TERMO DE SECURITIZAÇÃO DE CRÉDITOS IMOBILIÁRIOS

- 0001.TIF Páαina: 1

 $\mathbf{r}$ 

# **CERTIFICADOS DE RECEBÍVEIS IMOBILIÁRIOS** DA 26ª SÉRIE DA 1ª EMISSÃO DA

**OURINVEST SECURITIZADORA S.A.** CNPJ nº 12.320.349/0001-90

Celebrado entre

 $\mathfrak{m}_{\infty}=\infty$ 

**OURINVEST SECURITIZADORA S.A.** na qualidade de Emissora

H. COMMCOR DISTRIBUIDORA DE TÍTULOS E VALORES MOBILIÁRIOS LTDA. na qualidade de Agente Fiduciário 1

# TERMO DE SECURITIZAÇÃO DE CRÉDITOS IMOBILIÁRIOS

# **SECÃO I - PARTES**

Pelo presente instrumento particular, e na melhor forma de direito, as partes:

OURINVEST SECURITIZADORA S.A., pessoa jurídica constituída sob a forma de sociedade por ações, devidamente registrada como companhia aberta na CVM, com sede na Cidade de São Paulo, Estado de São Paulo, na Avenida Paulista, nº 1.728, 5° andar, Bela Vista, CEP 01.310-919, inscrita no CNPJ sob o nº 12.320.349/0001-90, neste ato representada na forma do seu Estatuto Social; e

H. COMMCOR DISTRIBUIDORA DE TÍTULOS E VALORES MOBILIÁRIOS LTDA., sociedade limitada com sede da sociedade, na Cidade de São Paulo, Estado de São Paulo, na Rua Joaquim Floriano, nºº960, 14º andar, conjuntos 141 e 142, Itaim Bibi, CEP 04.534-0004, inscrita no CNPJ sob o nº 01.788.147/0001-50, neste ato representada na forma do seu Contrato Social;

Resolvem firmar o presente Termo de Securitização de Créditos Imobiliários da 26ª Série da 1ª Emissão de Certificados de Recebíveis Imobiliários da Ourinvest Securitizadora S.A., celebrado entre a Emissora e o Agente Fiduciário, de acordo com a Lei 9.514, a Instrução CVM 414 e a Instrução CVM 476, conforme os termos e condições a seguir descritos:

# SEÇÃO II - TERMOS DEFINIDOS

Para os fins deste instrumento, adotam-se as seguintes definições, no singular ou no plural, sem prejuízo daquelas que forem estabelecidas no corpo do presente instrumento, sendo certo que quaisquer termos utilizados em letras maiúsculas, eventualmente não definidos neste instrumento, terão o significado a eles atribuídos na CCB, e, adicionalmente, em caso de conflito ou incongruência entre qualquer termo ou redação deste instrumento com os da CCB, prevalecerão aqueles da CCB.

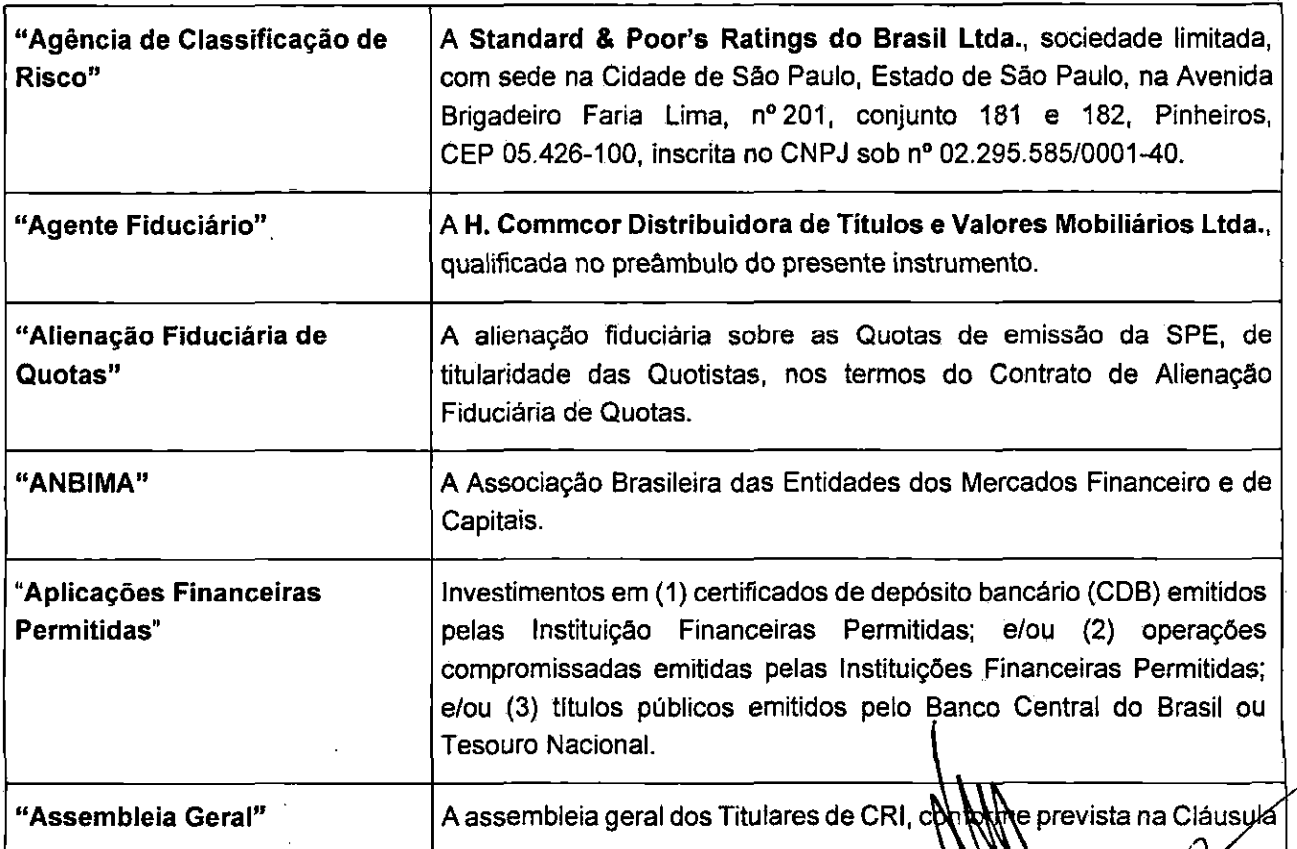

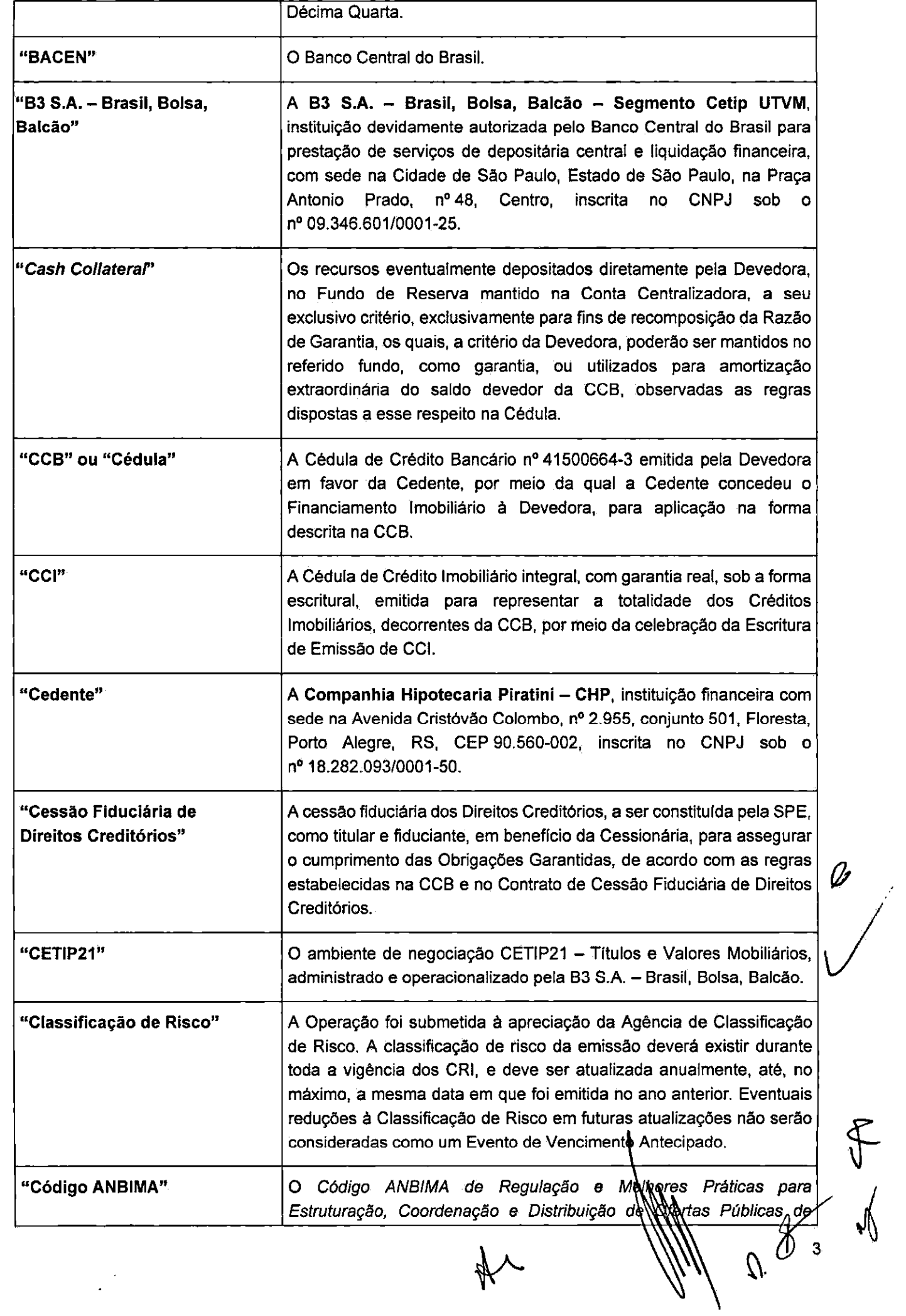

 $\frac{1}{2}$ 

 $\blacktriangledown$  $\tilde{\mathbf{x}}$ 

e2doc - Editor - 0001.TIF Página: 3

 $\lambda_{\alpha}$ 

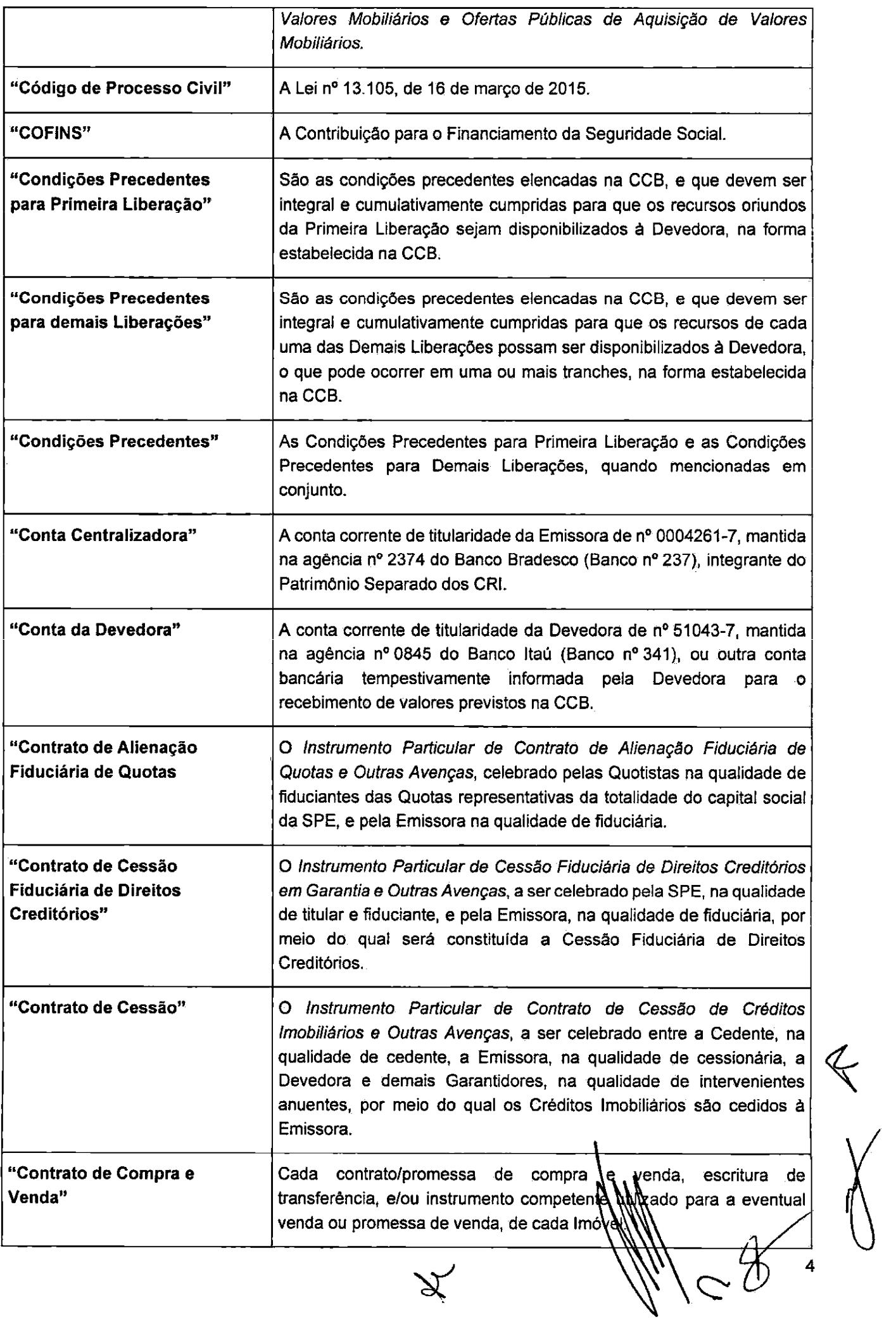

 $\cancel{\chi}$ 

 $\mathcal{A}$  $\mathbf{a}$ 

 $\mathcal{A}_{\mathcal{A}}$ 

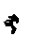

 $\ddot{\mathbf{r}}$ 

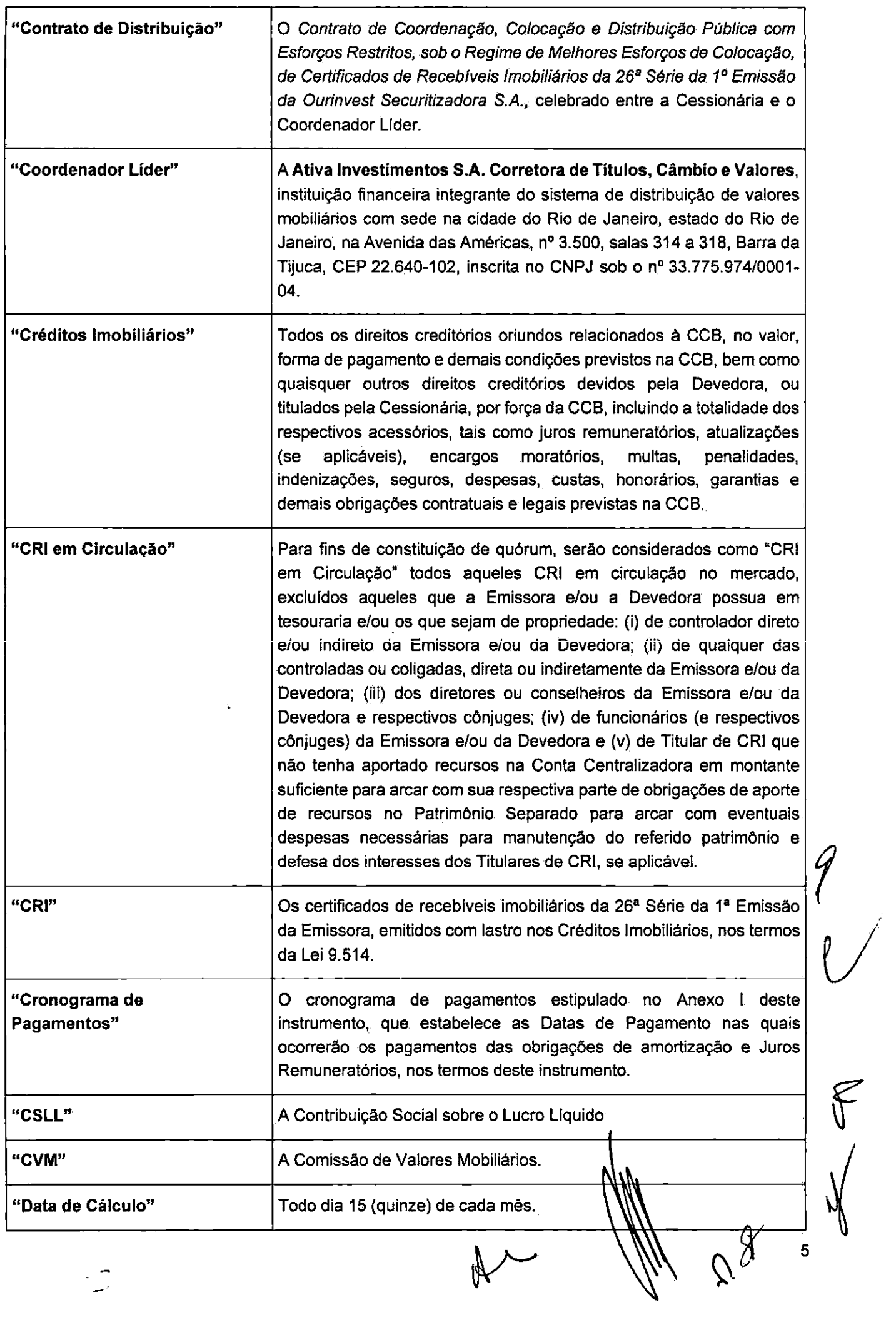

 $\frac{1}{2}$ 

 $\langle\cdot,\cdot\rangle$ 

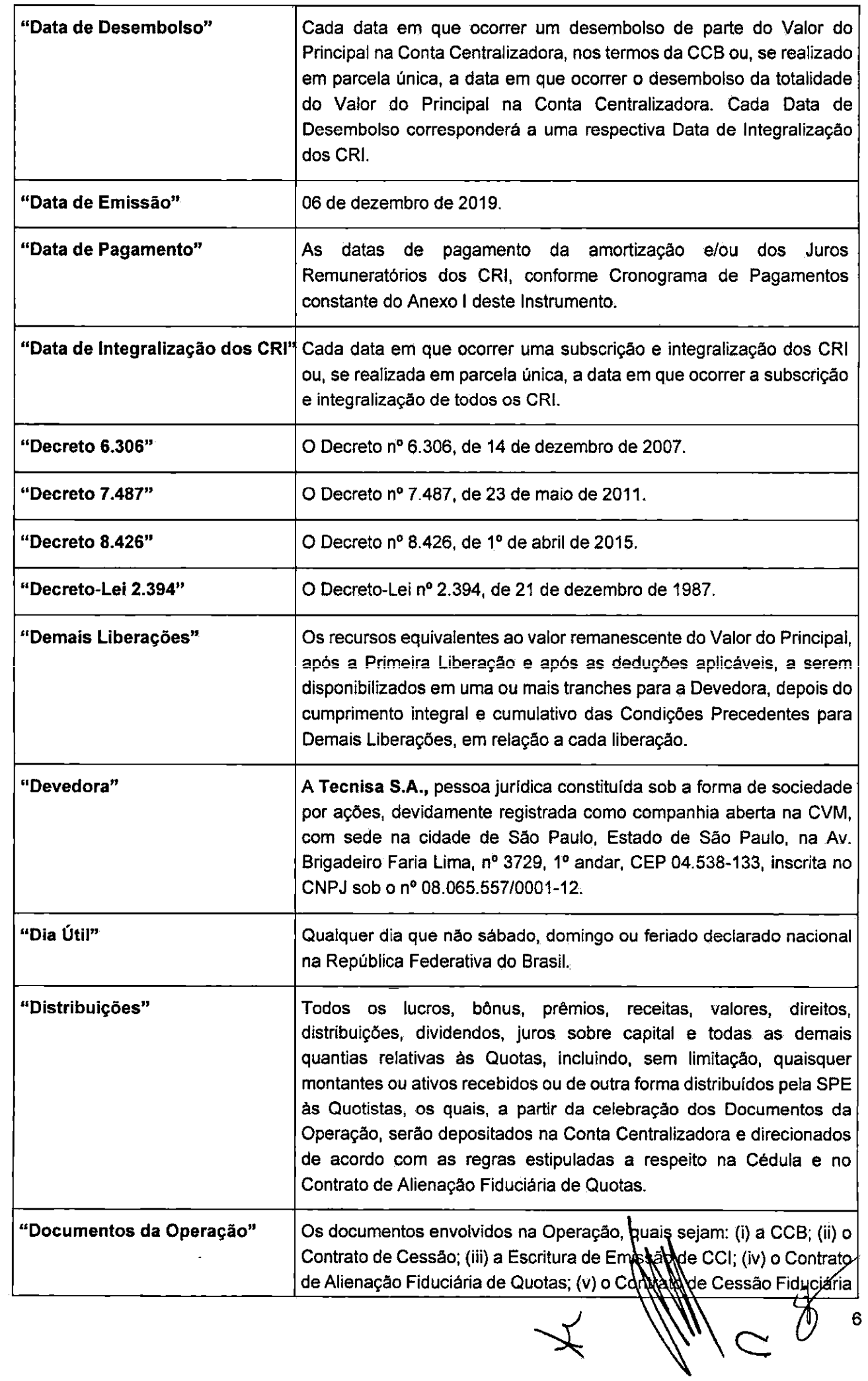

 $\overline{\mathcal{X}}$ 

 $\frac{1}{3}$ 

ŧ  $\mathbf{r}$ 

 $\frac{1}{2}$ 

÷,

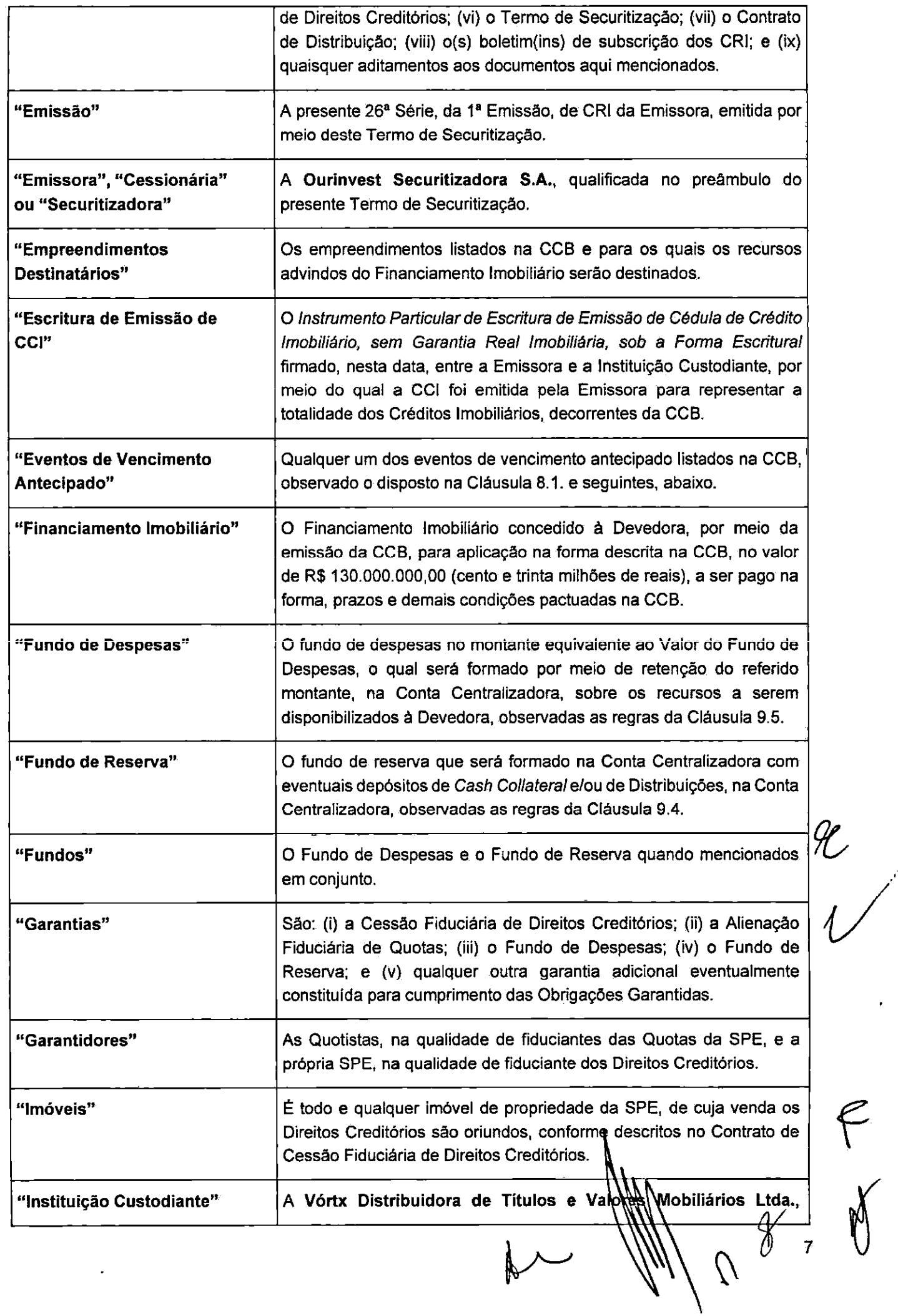

 $\epsilon$ 

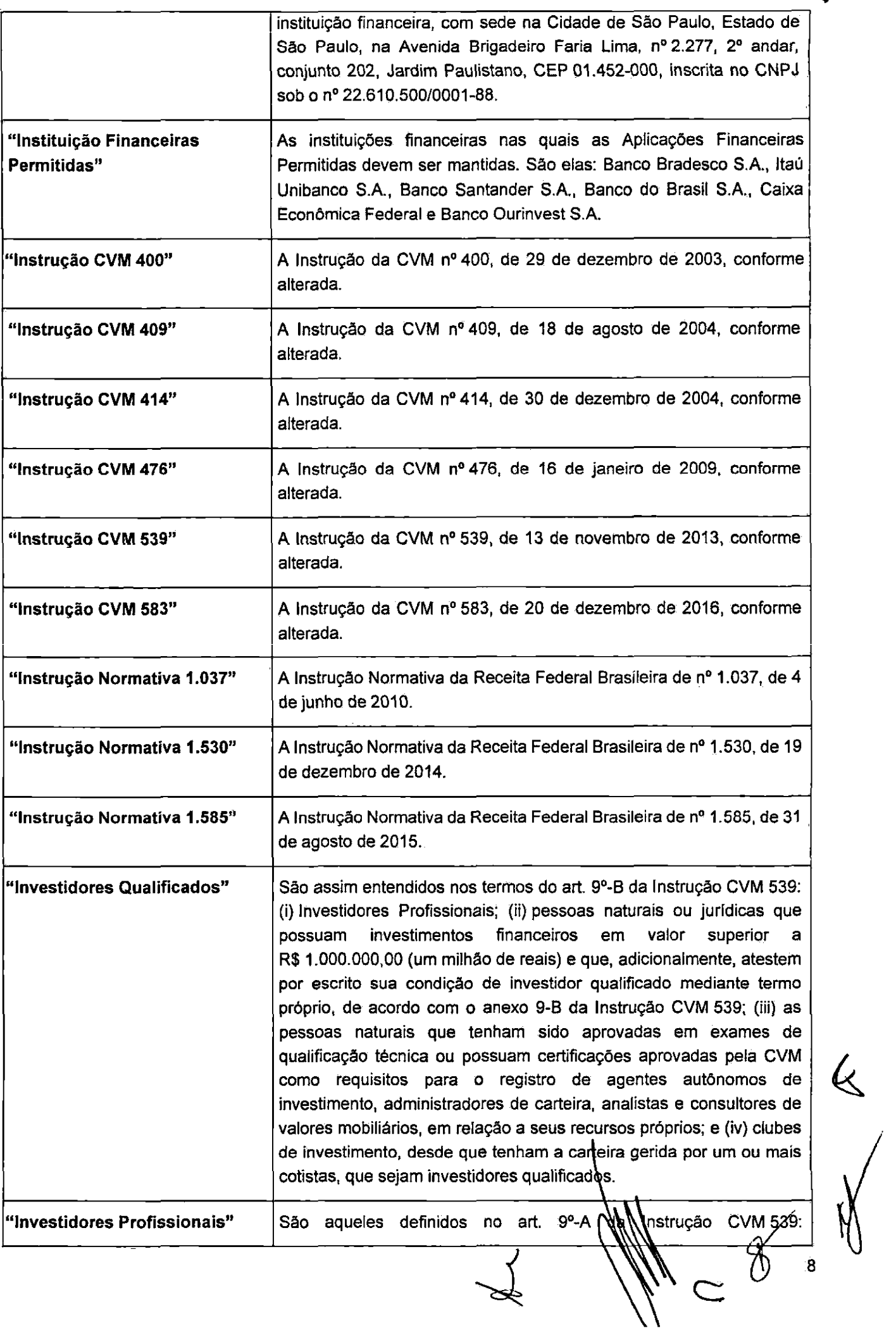

 $\mathcal{H}$ 

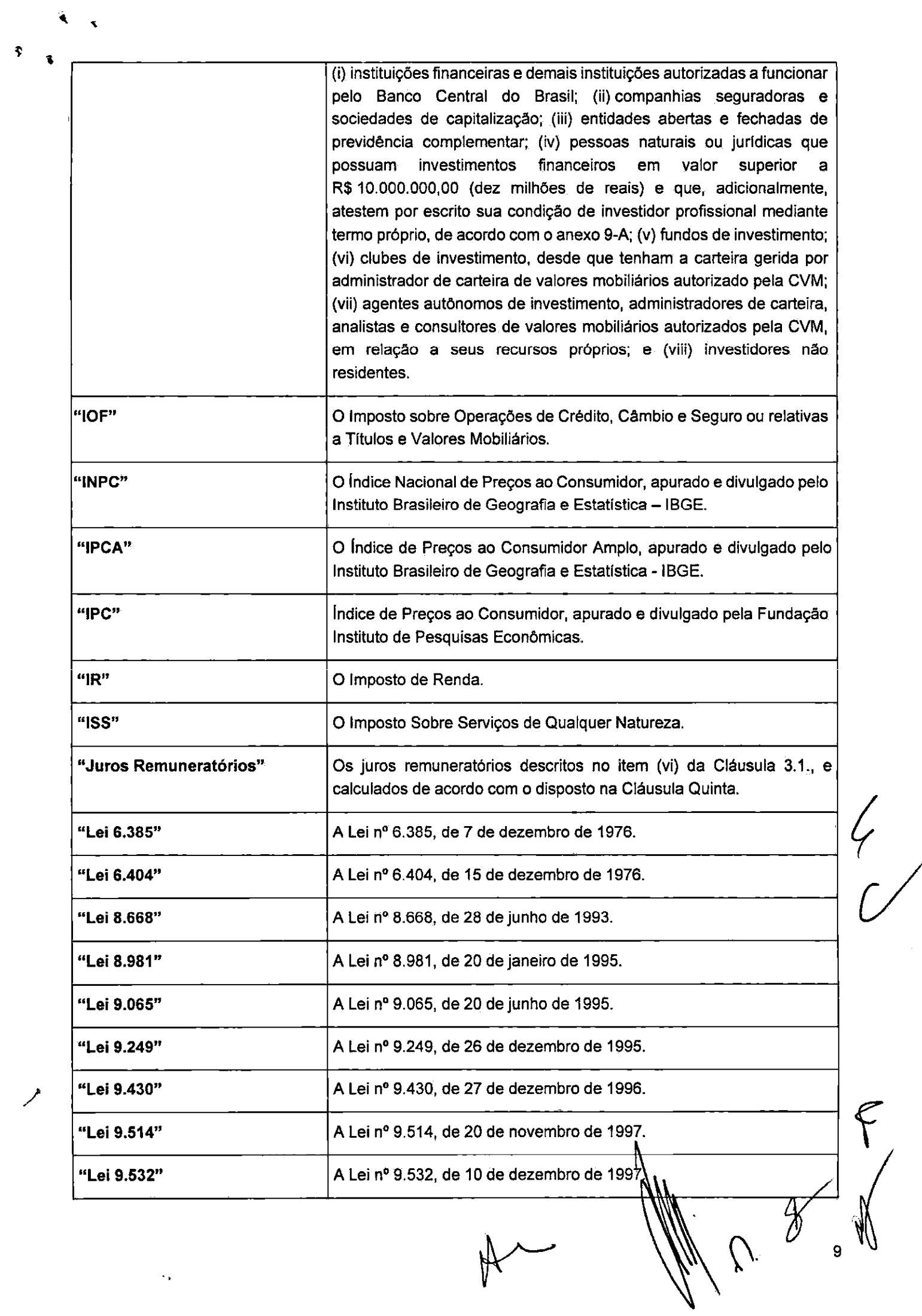

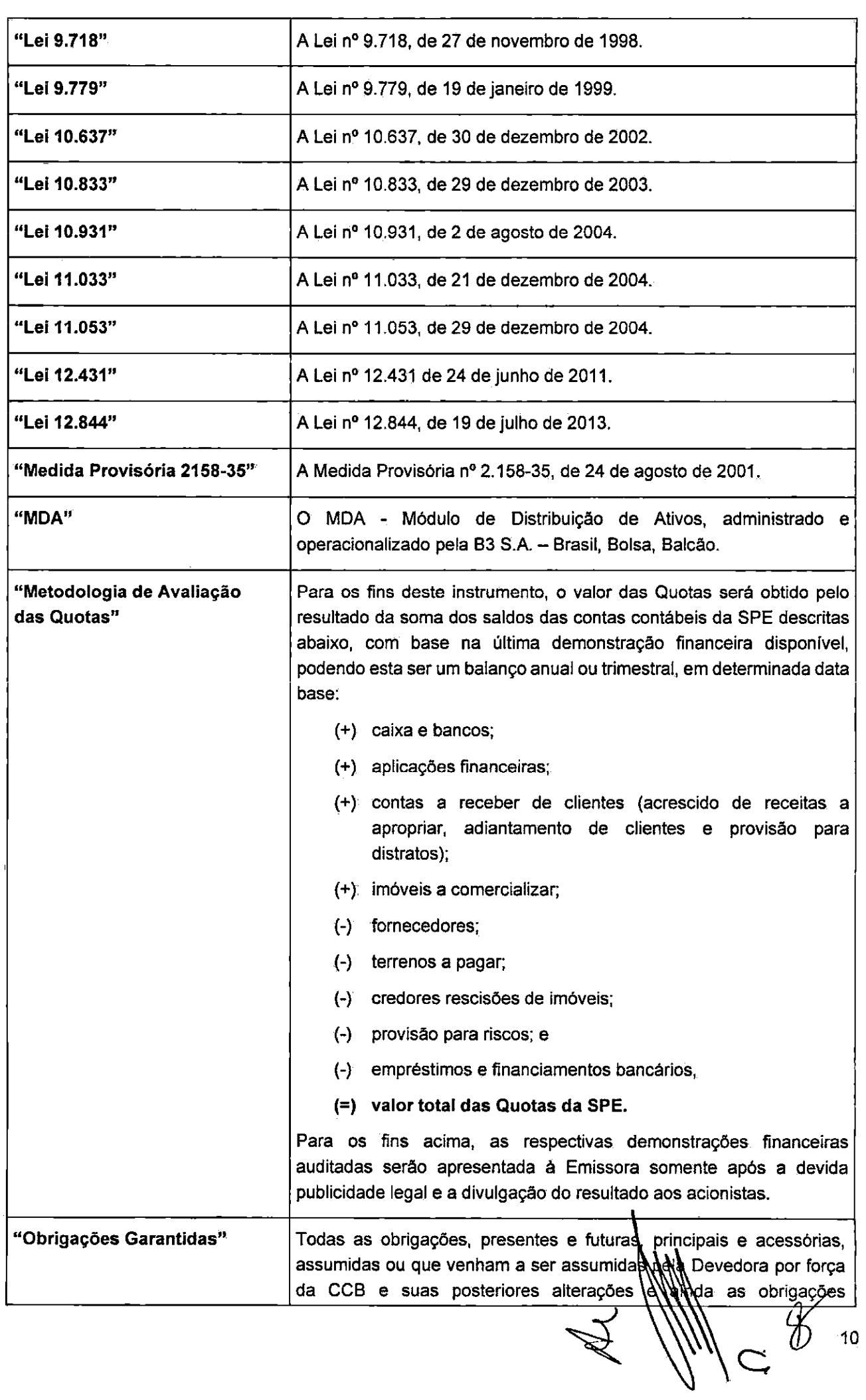

 $\ddot{\phantom{1}}$  $\pmb{\ast}$ 

doc - Editor - 0001.TIF Página: 10

 $rac{1}{\sqrt{2}}$ 

 $\langle \langle \hat{A} \rangle \rangle_{\Delta}$ 

 $\ddot{\textbf{s}}$ 

![](_page_10_Picture_20.jpeg)

 $\hat{U}$ 

![](_page_11_Picture_17.jpeg)

 $\mathcal{L}^{\text{max}}_{\text{max}}$  and  $\mathcal{L}^{\text{max}}_{\text{max}}$ 

R<br>X  $\bigwedge$ 

 $\sqrt{2}$ 

ł,

![](_page_12_Picture_32.jpeg)

 $\downarrow$ 

 $13$ 

 $U$ 

# SEÇÃO III - CLÁUSULAS

 $\ddot{\phantom{a}}$ 

CLÁUSULA PRIMEIRA - APROVAÇÃO

1.1. Aprovação. A Emissão regulada por este Termo de Securitização é realizada de acordo com a aprovação contida na deliberação tomada na Reunião do Conselho de Administração da Emissora realizada em 03 de junho de 2019, cuja ata foi registrada perante a Junta Comercial do Estado de São Paulo em 13 de junho de 2019, sob o nº 320.914/19-7, na qual foi aprovada, por unanimidade de votos, o limite e condições de emissão de CRI pela Emissora, de maneira genérica para todas as suas emissões, uma vez que a emissão de CRI é a atividade fim da Emissora, bem como outorgados os poderes à diretoria para a realização de emissões de CRI.

# **CLÁUSULA SEGUNDA - OBJETO E CRÉDITOS IMOBILIÁRIOS**

- Editor - 0001.TIF Página: 14

2.1. Vinculação dos Créditos Imobiliários. A Emissora realiza neste ato, em caráter irrevogável e irretratável, a vinculação da totalidade dos Créditos Imobiliários, representados pela CCI, aos CRI, conforme as características descritas na Cláusula Terceira.

2.2. Valor Nominal. A Emissora declara que foram vinculados, pelo presente Termo de Securitização, os Créditos Imobiliários, representados pela CCI, decorrentes da CCB, com valor nominal total de até R\$ 130.000.000,00 (cento e trinta milhões de reais) na Data de Emissão da CCB, cuja titularidade foi obtida pela Emissora por meio da celebração do Contrato de Cessão.

2.2.1. Os Créditos Imobiliários encontram-se representados pela CCI, integral, emitida pela Emissora, sob a forma escritural, nos termos da Lei 10.931 e da Escritura de Emissão de CCI.

2.2.2. A Escritura de Emissão de CCI encontra-se devidamente custodiada junto à Instituição Custodiante, nos termos do § 4º do art. 18 da Lei 10.931.

2.2.3. O Regime Fiduciário, instituído pela Emissora por meio deste Termo de Securitização, será registrado na Instituição Custodiante, nos termos do art. 23, parágrafo único, da Lei 10.931, através da declaração que constitui o Anexo II a este Termo de Securitização.

2.3. Desembolso. Em razão da cessão e transferência dos Créditos Imobiliários, a Emissora realizará diretamente o desembolso do valor da CCB na Conta Centralizadora, por conta e ordem da Cedente e da Devedora, líquido de todas as despesas e tributos, conforme prevista na CCB, a ser realizado em moeda corrente nacional, na forma da CCB e do Contrato de Cessão, observado, no entanto, o disposto na Cláusula 2.4., abaixo.

2.4. Liberação dos Recursos. A totalidade dos recursos captados com a(s) tranche(s) de integralização dos CRI ficará retida na Conta Centralizadora, devendo ser disponibilizada pela Emissora à Devedora, em uma ou mais tranches, na Conta da Devedora, conforme o cumprimento integral, cumulativo e sequencial das (i) Condições Precedentes para a Primeira Liberação; e (ii) Condições Precedentes para a Demais Liberação; nos termos da cláusula primeira da CCB.

 $2.5.$ Os CRI da presente Emissão serão objeto da Oferta Restrita e serão distribuídos pelo Preco de Integralização, acrescido da remuneração, não sendo admitido ágio ou deságio.

# CLÁUSULA TERCEIRA - IDENTIFICAÇÃO DOS CRI E DA FORMA DE DISTRIBUIÇÃO

3.1. Características dos CRI. Os CRI, objeto da presente Emissão, cujo lastro se constitui pelos Créditos Imobiliários, possui as seguintes características:

 $(i)$ Emissão: 1<sup>a</sup>

 $(ii)$ Série. 26<sup>a</sup>:

 $14$ 

- Quantidade de CRI. 130.000 (cento e trinta mil) CRI  $(iii)$
- Valor global da Emissão. R\$ 130.000.000,00 (cento e trinta milhões de reais), na Data de  $(iv)$ Emissão;
- Valor Nominal Unitário. R\$ 1.000,00 (um mil reais), na Data de Emissão;  $(v)$
- (vi). Juros Remuneratórios. 100% (cem por cento) da variação acumulada da Taxa DI, acrescida de uma sobretaxa de 2,30% (dois inteiros e trinta décimos por cento) ao ano, base 252 (duzentos e cinquenta e dois) Dias Úteis, observado o disposto na Cláusula Quinta;
- (vii) Atualização Monetária. Não há;
- (viii) Periodicidade de Pagamento, Conforme Cronograma de Pagamentos constante do Anexo I;
- $(ix)$ Regime Fiduciário. Sim;

- Editor - 0001.TIF Página: 15

 $\blacktriangleleft$ 

 $(x)$ Garantias. Cessão Fiduciária de Direitos Creditórios; Alienação Fiduciária de Quotas; Fundo de Despesas; e Fundo de Reserva;

 $(xi)$ Coobrigação da Emissora. não haverá qualquer tipo de coobrigação da Emissora;

(xii) Ambiente para Depósito, Distribuição, Negociação, Liquidação Financeira e Custódia Eletrônica: B3 S.A. - Brasil, Bolsa, Balcão;

- (xiii) Data de Emissão. 06 de dezembro de 2019;
- (xiv) Local de Emissão. São Paulo/SP;
- (xv) Data de Vencimento. 18 de dezembro de 2024;
- (xvi) Prazo de Emissão. 1.839 (mil oitocentos e trinta e nove) dias, a contar da Data de Emissão; e
- (xvii) Riscos. Conforme Anexo VIII (Fatores de Risco).

3.2. Depósito para Distribuição e Negociação. Os CRI serão depositados para distribuição no mercado primário e para negociação no mercado secundário por meio do MDA e do CETIP21, respectivamente, sendo a distribuição e as negociações liquidadas financeiramente e os CRI custodiados eletronicamente por meio da B3 S.A. - Brasil, Bolsa, Balcão, ambos administrados e operacionalizado pela B3 S.A. - Brasil, Bolsa, Balcão.

Os CRI da presente Emissão serão objeto da Oferta Restrita e serão distribuidos pelo Preço  $3.2.1.$ de Integralização, não sendo admitido ágio ou deságio.

3.2.2. A subscrição ou aquisição dos CRI desta Oferta deve ser realizada no Prazo de Colocação dos CRI.

3.3. Oferta Restrita. A emissão dos CRI é realizada em conformidade com a Instrução CVM 476 e está automaticamente dispensada de registro de distribuição na CVM, nos termos do art. 6º da referida instrução. A Oferta Restrita, por se realizar no âmbito da Instrução CVM 476 e sem a utilização de prospecto, deverá ser registrada perante a ANBIMA exclusivamente para fins de composição da base de dados da ANBIMA, nos termos do inciso I, caput, e do parágrafo único, ambos do art. 4º do Código ANBIMA em vigor a partir de 3 de junho de 2019.

3.3.1. A Oferta Restrita é destinada apenas a Investidores Profissional a acertorme definidos na

![](_page_15_Picture_1.jpeg)

3.3.2. Em atendimento ao que dispõe a Instrução CVM 476, os CRI desta Emissão serão ofertados a, no máximo, 75 (setenta e cinco) Investidores Profissionais e subscritos ou adquiridos por, no máximo, 50 (cinquenta) Investidores Profissionais.

3.3.3. Os CRI serão subscritos e integralizados à vista, em moeda corrente nacional, no ato da subscrição, em uma ou mais Datas de Integralização dos CRI, devendo os respectivos Investidores Profissionais, por ocasião da subscrição, fornecer, por escrito, declaração nos moldes da minuta do boletim de subscrição dos CRI, atestando que estão cientes de que:

- $(i)$ a Oferta Restrita não foi registrada na CVM e será registrada perante a ANBIMA exclusivamente para informar a sua base de dados; e
- $(ii)$ os CRI ofertados estão sujeitos às restrições de negociação previstas na Instrução **CVM 476.**

3.3.4. Em conformidade com o art. 7º-A da Instrução CVM 476, o início da oferta será informado pelo Coordenador Líder à CVM, no prazo de 5 (cinco) Dias Úteis contados da primeira procura a potenciais investidores, nos termos do Contrato de Distribuição.

3.4. Distribuição Parcial. Será admitida a distribuição parcial dos CRI, observado que, em caso de (i) impossibilidade de captação de recursos para a subscrição e integralização do montante equivalente à Primeira Liberação durante o Prazo de Colocação dos CRI; (ii) não cumprimento da integralidade das Condições Precedentes para a Primeira Liberação; e/ou (iii) implementação de quaisquer das condições resolutivas dispostas na CCB; se aplicáveis; a Oferta será cancelada, a Emissora deverá cancelar os CRI emitidos, a CCB será automaticamente resolvida e, consequentemente, extinguir-se-á a obrigação da Emissora em pagar a Devedora o Valor da Cessão na forma do Contrato de Cessão e da CCB, bem como quaisquer outros valores, incluindo multas, encargos ou penalidades, por qualquer das Partes, exceto pelo reembolso devido pela Devedora das despesas que tenham sido incorridas pela Emissora em razão da operação de emissão de CRI.

3.4.1. No caso de cancelamento da Oferta e caso determinado Investidor iá tenha realizado a integralização dos CRI, a Emissora deverá em até 2 (dois) Dias Úteis contados da data do cancelamento da Oferta, resgatar os CRI integralizados, por rateio entre os subscritores dos recursos financeiros recebidos, conforme o caso, nas proporções dos CRI integralizados e, caso aplicável, acrescidos dos rendimentos líquidos auferidos pelas aplicações obtidos com os recursos integralizados, sendo certo que não serão restituídos aos Investidores os recursos despendidos com o pagamento de tributos incidentes sobre a aplicação financeira, os quais serão arcados pelos investidores na proporção dos valores subscritos e integralizados.

3.4.2. Tendo em vista a possibilidade de distribuição parcial, cada investidor poderá condicionar sua adesão à Oferta Restrita à distribuição nos termos do art. 31 da Instrução CVM 400.

 $3.5.$ Encerramento da Oferta Restrita. A Oferta Restrita será encerrada quando da subscrição e integralização da totalidade dos CRI pelos Investidores, atingindo, deste modo, o montante de 100% (cem por cento) da Emissão, ou quando o Prazo de Colocação dos CRI for alcançado, o que ocorrer primeiro, observado o disposto na Cláusula 3.4. e no Contrato de Distribuição.

3.5.1. Em conformidade com o art. 8º da Instrução CVM 476, o encerramento da Oferta Restrita deverá ser informado pelo Coordenador Líder à CVM, no prazo de até 5 (cinco) dias contados do seu encerramento, devendo referida comunicação ser encaminhada por intermo didica página da CVM na rede mundial de computadores e conter as informações indicadas no anex $\lambda$ 8 nstrução CVM 476.

16

 $-0001$ . TIF Página: 17

- Editor

3.5.2. Os CRI da presente Emissão, ofertados nos termos da Oferta Restrita, somente poderão ser negociados nos mercados regulamentados de valores mobiliários entre Investidores Qualificados depois de decorridos 90 (noventa) dias de cada subscrição ou aquisição dos CRI pelos Investidores Profissionais, nos termos dos arts. 13 e 15 da Instrução CVM 476 e depois do cumprimento, pela Emissora, das obrigações previstas no art. 17 da Instrução CVM 476, sendo que a negociação dos CRI deverá sempre respeitar as disposições legais e regulamentares aplicáveis.

3.5.3. Observadas as restrições de negociação acima, e exceto quanto ao disposto na Cláusula 3.5.2., os CRI da presente Emissão somente poderão ser negociados entre Investidores Qualificados, a menos que a Emissora obtenha o registro de oferta pública perante a CVM nos termos do caput do art. 21 da Lei 6.385, e da Instrução CVM 400 e apresente prospecto da oferta à CVM, nos termos da regulamentação aplicável.

3.5.4. Os CRI não subscritos e integralizados até o fim do Prazo de Colocação dos CRI serão. cancelados.

Comunicações. Cabe ao Coordenador Lider, informar à CVM: (i) em conformidade com o art. 7º-A da  $3.6.$ Instrução CVM 476, o início da Oferta Restrita, no prazo de até 05 (cinco) Dias Úteis contados da primeira procura a potenciais investidores, devendo referida comunicação ser encaminhada por intermédio da página da CVM na rede mundial de computadores e conter as informações indicadas no anexo 7-A da Instrução CVM 476 e (ii) por meio da comunicação de encerramento, sobre o encerramento da Oferta, no prazo de 5 (cinco) dias contados da data de seu encerramento, observado que tal comunicação de encerramento deverá ser encaminhada por intermédio da página da CVM na rede mundial de computadores ou mediante protocolo em qualquer dos endereços da CVM nas cidades de São Paulo ou Rio de Janeiro, caso o envio via internet esteja indisponível, e deverá conter as informações indicadas no art. 8º da Instrução CVM 476.

3.6.1. A comunicação de que trata a Cláusula 3.6., deverá conter as informações indicadas no anexo 7-A da Instrução CVM 476.

3.7. Dados dos Investidores. O Coordenador Líder deverá manter lista contendo: (i) o nome das pessoas procuradas; (ii) o número do Cadastro de Pessoas Físicas (CPF) ou Cadastro Nacional de Pessoas Jurídicas (CNPJ); (iii) a data em que foram procuradas; e (iv) a sua decisão em relação à Oferta Restrita.

3.8. Forma de Emissão. Os CRI serão emitidos de forma nominativa e escritural e sua titularidade será comprovada por extrato emitido pela B3 S.A. - Brasil, Bolsa, Balcão em nome dos Titulares de CRI, enquanto estiverem eletronicamente custodiados na B3 S.A. - Brasil, Bolsa, Balcão. Adicionalmente, será reconhecido como comprovante de titularidade dos CRI, o extrato em nome dos Titulares de CRI emitido pelo escriturador dos CRI, com base nas informações prestadas pela B3 S.A. - Brasil, Bolsa, Balcão.

3.9. Custódia Eletrônica. Na hipótese de que os CRI deixem de ser eletronicamente custodiados na B3 S.A. - Brasil, Bolsa, Balcão, todos os respectivos pagamentos aos Titulares de CRI passarão a ser realizados por meio de Transferência Eletrônica Disponível- TED.

3.10. Classificação de Risco. A Emissão foi submetida à apreciação da Agência de Classificação de Risco, que atestou a Classificação de Risco.

3.10.1. A Classificação de Risco deverá existir durante toda a vigência dos CRI, e deve ser atualizada anualmente, com base no encerramento do ano civil.

3.10.2. A Agência de Classificação de Risco poderá ser substituída por qualquer agência de classificação de risco, a qualquer tempo e a critério da Emissora, sem necessidade de Assembleia Geral dos Titulares de CRI.

# CLÁUSULA QUARTA - SUBSCRIÇÃO E INTEGRALIZAÇÃO DOS CRI

4.1. Integralização. A integralização dos CRI poderá ser realizada em uma ou mais datas, em moeda corrente nacional, à vista, na data de subscrição e integralização, pelo Preço de Integralização, conforme disposições do boletim de subscrição dos CRI e observando-se os procedimentos estabelecidos pela B3 S.A. - Brasil, Bolsa, Balcão e neste Termo de Securitização, devendo a respectiva Data de Integralização dos CRI constar do respectivo Boletim de subscrição dos CRI.

4.2. Destinação dos Recursos. Os recursos obtidos com a subscrição dos CRI serão utilizados pela Emissora para o pagamento do Valor da Cessão, nos termos do Contrato de Cessão. A Devedora, por sua vez, utilizará os recursos para a destinação de recursos prevista na CCB, observado o disposto nas Cláusulas abaixo.

4.2.1. Nos termos da CCB, os recursos captados pela Devedora por meio da CCB deverão ser destinados aos Empreendimentos Destinatários até a data de vencimento da CCB, conforme o cronograma indicativo de alocação de recursos previsto no anexo da CCB e conforme lista de despesas objeto de reembolso constante dos anexos da CCB, se aplicável.

4.2.2. O cronograma indicativo é meramente tentativo e, portanto, se, por qualquer motivo, a ocorrência de qualquer atraso ou antecipação do cronograma tentativo não implicará em um Evento de Vencimento Antecipado. Adicionalmente, a verificação da observância ao cronograma indicativo deverá ser realizada de maneira agregada, de modo que a destinação de um montante diferente daquele previsto no cronograma indicativo para um determinado semestre poderá ser compensada nos semestres sequintes.

4.2.3. A CCB e os demais Documentos da Operação, conforme aplicáveis, poderão ser objeto de aditamento, sem necessidade de Assembleia Geral, para fins de (i) atualização da porcentagem destinada aos Empreendimentos Destinatários; (ii) substituição de Empreendimentos Destinatários; (iii) inclusão de novo(s) Empreendimento(s) Destinatário(s); e/ou (iv) alteração da lista de despesas objeto de reembolso, se aplicável.

# **CLÁUSULA QUINTA - REMUNERAÇÃO**

5.1. Remuneração. A remuneração dos CRI será composta pelos Juros Remuneratórios incidentes sobre o Valor Nominal Unitário dos CRI ou saldo do Valor Nominal Unitário, a partir da primeira Data de Integralização dos CRL

5.2. Cálculo dos Juros Remuneratórios. Os Juros Remuneratórios serão devidos nas Datas de Pagamento estipuladas no Cronograma de Pagamentos, constante do Anexo I a este instrumento, e serão calculados de acordo com a seguinte fórmula:

$$
J = VNe \times (Factor Juros - 1)
$$

Onde:

J = Valor unitário dos juros remuneratórios acumulado no período, calculado com 8 (oito) casas decimais, sem arredondamento.

VNe = Valor Nominal Unitário ou saldo do Valor Nominal Unitário dos CRI, conforme o caso, da primeira Data de Integralização dos CRI, ou da última Data de Cálculo, ou da última amortização ou incorporação de juros, se houver, calculado com 8 (oito) casas decimais, sem arredondamento.

Fator Juros = Fator de juros composto pelo parâmetro de flutuação acrescido de sobretaxa (spread), calculado com 9 (nove) casas decimais, com arredondamento, apurado da seguinte forma:

Fator Juros = Fator DI x Fator Spread

Onde:

Editor

0001.TIF Página: 19

Fator DI = Produtório das Taxas DI da primeira Data de Integralização dos CRI ou a última Data de Cálculo, conforme o caso, inclusive, até a próxima Data de Cálculo, ou data de cálculo, conforme o caso, exclusive, calculado com 8 (oito) casas decimais, com arrendamento, apurado da seguinte forma:

$$
FactorDI = \prod_{k=1}^{n} [1 + TDIk]
$$

Onde:

 $k$  = Número de ordem da Taxa DI over, variando de 1 (um) até "n".

 $n =$  Número total de Taxas DI utilizadas, sendo "n" um número inteiro.

 $TDI_k$  = Taxa D1 over de ordem k, expressa ao dia, calculada com 8 (oito) casas decimais, com arredondamento, apurada da seguinte forma:

$$
TDI_k = \left(\frac{DI_k}{100} + 1\right)^{\frac{1}{252}} - 1
$$

Onde:

Dik = Taxa Di over de ordem k, divulgada pela B3 S.A. - Brasil, Bolsa, Balcão, utilizada com 2 (duas) casas decimais.

Fator Spread = sobretaxa de juros fixos, calculado com 9 (nove) casas decimais, com arredondamento, apurado da seguinte forma:

$$
Factor\,Spec\,d = \left[ (i+1)^{\frac{dup}{252}} \right]
$$

Onde:

 $i = 2.30\%$  (dois inteiros e trinta décimos por cento) com base em um ano de 252 (duzentos e cinquenta e dois) Dias Úteis.

dup = número de Dias Úteis entre a primeira Data de Integralização dos CRI, ou Data de Cálculo anterior (inclusive), o que ocorrer por último, e a próxima Data de Cálculo, ou data de cálculo (exclusive), sendo "dup" um número inteiro.

Para fins de cálculo da remuneração:

- a Taxa DI over deverá ser utilizada considerando idêntico número de casas  $(a)$ decimais divulgado pela entidade responsável pelo seu cálculo;
- o fator resultante da expressão [1+TDI<sub>k</sub>] é considerado com 16 (Ne sseis)  $(b)$ casas decimais sem arredondamento;

- $(c)$ efetua-se o produtório dos fatores diários, [1+TDIk] sendo que a cada fator diário acumulado, trunca-se o resultado com 16 (dezesseis) casas decimais, aplicando-se o próximo fator diário, e assim por diante até o último considerado;
- $(d)$ uma vez os fatores estando acumulados, considera-se o fator resultante do produtório [Fator DI] com 8 (oito) casas decimais, com arredondamento;
- $(e)$ o fator resultante da expressão [Fator DI × FatorSpread] é considerado com 9 (nove) casas decimais, com arredondamento; e
- $(f)$ para efeito do cálculo de Dik será sempre considerado a Taxa DI over, divulgada com 2 (dois) Dias Úteis de defasagem em relação à data de cálculo (exemplo: para cálculo no dia 5, o Dik considerado será o publicado no final do dia 3 pela B3 S.A. - Brasil, Bolsa, Balcão, pressupondo-se que tanto os dias 3, 4 e 5 são Dias Úteis, e que não houve nenhum dia não útil entre eles). Caso o dia a ser considerado como referência para definição da Taxa DI over não seja dia útil, deve-se adotar o próximo dia útil imediatamente anterior (exemplo: para cálculo no dia 5, o Dik considerado será o publicado no final do dia 3 pela B3 S.A. - Brasil, Bolsa, Balcão. Se o dia 3 não for um Dia Útil, deve-se considerar como Dik aquele publicado no final do dia 2).

5.3. Indisponibilidade, Impossibilidade de Aplicação ou Extinção da Taxa DI. Se, em qualquer das Datas de Cálculo previstas neste instrumento, não houver divulgação da Taxa DI, será aplicada a última Taxa DI divulgada, desde a data da última divulgação, até a data de seu substituto ou Data de Vencimento das obrigações pecuniárias, conforme o caso, não sendo devidas quaisquer compensações entre a Devedora e a Emissora quando da divulgação posterior da Taxa DI que seria aplicável.

5.3.1. No caso de extinção, indisponibilidade temporária ou ausência de apuração da Taxa DI por mais de 10 (dez) dias consecutivos após a data esperada para sua apuração e/ou divulgação, ou, ainda, no caso de sua extinção ou impossibilidade de sua aplicação por imposição legal ou determinação judicial, será utilizado para apuração dos valores devidos em razão deste Instrumento indice substituto.

5.3.2. Na hipótese prevista na Cláusula 5.3.1., não sendo conhecido índice substitutivo, a Emissora deverá convocar, na forma e nos termos disciplinados neste Termo de Securitização, assembleia geral de Titulares de CRI para que a Emissora defina, representando o interesse dos referidos titulares, em comum acordo com a Devedora, observada a regulamentação aplicável, o novo parâmetro a ser aplicado. Até a deliberação desse parâmetro será utilizada, para o cálculo do valor de quaisquer obrigações previstas neste Instrumento, a última Taxa DI, conforme o caso, divulgada oficialmente, até a data da definição ou aplicação, conforme o caso, do novo parâmetro, não sendo devidas quaisquer compensações financeiras entre a Devedora e a Emissora quando da divulgação posterior da taxa/indice de remuneração/atualização que seria aplicável, ou ainda por qualquer outro índice, eleito de comum acordo entre as Partes, que reflita adequadamente a variação no poder de compra da moeda nacional.

5.3.3. Caso a Taxa DI ou indice substitutivo, conforme o caso, venha a ser divulgada antes da realização da assembleia geral de Titulares de CRI acima mencionada, a referida assembleia não será mais realizada, e a Taxa DI ou índice substitutivo, conforme o caso, divulgada passará novamente a ser utilizada para o cálculo dos Juros Remuneratórios.

5.3.4. Caso não haja acordo sobre o novo parâmetro entre a Devedora e a Emissora, representando o interesse dos titulares dos CRI, a Devedora deverá quitar a integra e de suas obrigações

 $20$ 

Δ

pecuniárias oriundas da CCB, com seu consequente cancelamento, no prazo de 30 (trinta) dias após a data em que as Partes verificarem não ser possível um acordo, ou na Data de Vencimento, o que ocorrer primeiro, mediante o pagamento do saldo devedor da CCB, calculado pro rata temporis desde a primeira Data de Integralização dos CRI ou desde a última Data de Cálculo, o que ocorrer por último, até a data do efetivo pagamento, sem que acarrete ônus adicional para a Devedora, observado o conseguente resgate dos CRI. A Taxa DI a ser utilizada para cálculo dos Juros Remuneratórios nesta situação será a última disponível. Neste caso não será cobrado o Prêmio de Pagamento Antecipado Facultativa.

5.4. Prorrogação de Prazos. Considerar-se-ão prorrogados os prazos referentes ao pagamento de qualquerobrigação decorrente dos CRI (i) até o 1º (primeiro) Dia Útil subsequente, se o vencimento coincidir com dia que não seja um Dia Útil, sem que haja nenhum acréscimo aos valores a serem pagos; e (ii) pelo número de dias necessários para assegurar que entre a data do recebimento dos Créditos Imobiliários pela Emissora e a data do pagamento das obrigações referentes aos CRI sempre decorram até 1 (um) Dia Útil, sendo os valores de pagamento aqueles apurados conforme definido no Período de Capitalização, sem qualquer acréscimo, com exceção da data de vencimento.

# CLÁUSULA SEXTA - AMORTIZAÇÃO E RESGATE DOS CRI

6.1. Amortização Ordinária dos CRI. Os CRI serão ordinariamente amortizados nas datas e montantes estipulados no Cronograma de Pagamentos constante do Anexo I a este Termo de Securitização, ou no Dia Útil imediatamente posterior, caso a Data de Pagamento estipulada não seja um Dia Útil.

6.2. Cálculo da Amortização. As parcelas de amortização do Valor do Principal serão calculadas de acordo com a seguinte fórmula:

$$
Aa_i = VN_e \times Ta_i
$$

Onde:

 $\mathbf{V}_2$ 

Editor

0001.TIF Página: 21

Aai = valor unitário da i-ésima parcela de amortização de principal do Valor Nominal Unitário ou do saldo do Valor Nominal Unitário, conforme o caso, calculado com 8 (oito) casas decimais, sem arredondamento.

VNe = conforme definido na Cláusula 5.2.

Tai = i-ésima taxa de amortização programada, expressa em percentual, com 4 (quatro) casas decimais de acordo com o Cronograma de Pagamentos.

6.3. Amortização Extraordinária ou Liguidação Antecipada Compulsória e Amortização Extraordinária ou Liquidação Antecipada Facultativa. Nos termos da CCB, parte do saldo devedor da CCB poderá ser extraordinariamente amortizado ou antecipadamente liquidado, seja de forma facultativa, por decisão da Devedora, ou de forma compulsória, observadas as regras dispostas na CCB a esse respeito.

6.3.1. Os prazos e mecanismos para a realização do disposto acima, incluindo, mas não apenas, a forma de comunicação e prazos de antecedência que devem ser respeitados para que a Devedora possa realizar os pagamentos antecipados mencionados nesta Cláusula Sexta, seguirão o disposto na CCB.

6.3.2. Dessa forma, os recursos oriundos de qualquer pagamento da Devedora a título de amortização ou liquidação antecipada, facultativa ou compulsória, da CCB, incluindo, mas não apenas os Juros. Remuneratórios e o Prêmio de Pagamento Antecipado Facultativo (quando este for aplicável, nos termos da CCB), terão a destinação disposta na referida Cédula e, consequentemente, serão utilizados para a amortização extraordinária dos CRI, acrescida dos respectivos Juros Rendenatórios, calgulados

 $21$ 

nos termos deste instrumento, observado o limite de 98% (noventa e oito por cento) do saldo do Valor Nominal Unitário dos CRI, ou, conforme aplicável, ao resgate antecipado total dos CRI vinculados ao presente Termo de Securitização.

6.3.3. A Emissora deverá comunicar a B3 S.A. - Brasil, Bolsa, Balcão a respeito de qualquer amortização extraordinária ou resgate antecipado, com, ao menos, 3 (três) Dias Úteis de antecedência em relação à data estipulada para a referida amortização ou resgate, conforme o caso.

6.3.4. Em qualquer hipótese de amortização extraordinária da CCB, os CRI serão extraordinariamente amortizados, na mesma proporção e, no caso de liquidação antecipada da CCB, os CRI serão integralmente resgatados.

# **CLÁUSULA SÉTIMA - ORDEM DE ALOCACÃO DE RECURSOS**

7.1. Ordem de Alocação de Recursos. Os recursos depositados na Conta Centralizadora como consequência do pagamento dos Créditos Imobiliários, incluindo, mas não apenas, os valores oriundos da excussão/execução de qualquer das Garantias, deverão ser aplicados de acordo com a Ordem de Prioridade de Pagamentos, de forma que cada item da referida ordem somente será pago caso haja recursos disponíveis após o cumprimento do item anterior.

# CLÁUSULA OITAVA - EVENTOS DE VENCIMENTO ANTECIPADO

8.1. Eventos de Vencimento Antecipado da CCB. As obrigações da Devedora constantes da CCB poderão ser declaradas antecipadamente vencidas e imediatamente exigíveis, na ocorrência das hipóteses listadas na cláusula oitava da CCB

8.1.1. A ocorrência de qualquer dos Eventos de Vencimento Antecipado, observados os respectivos prazos de cura, quando houver, poderá acarretar no vencimento antecipado da CCB, e consequentemente dos CRI. Nessas hipóteses, caberá à Emissora e/ou ao Agente Fiduciário convocar uma Assembleia Geral, nos termos da Cláusula Décima Quarta, para deliberar sobre o vencimento antecipado da CCB e, consequentemente, dos CRI.

8.1.2. Caso Assembleia Geral mencionada na Cláusula 14.1. seja instalada em primeira ou segunda convocação, e os Titulares de CRI decidam pela declaração do vencimento antecipado da CCB e, consequentemente, dos CRI, em quórum suficiente para atender o mínimo exigido neste Termo de Securitização para tanto, conforme a Cláusula Décima Quarta será formalizada uma ata de Assembleia Geral aprovando a declaração do vencimento antecipado.

8.1.3. Observado o disposto na Cláusula 14.4. caso a Assembleia Geral convocada para deliberação de vencimento antecipado não seja instalada ou, ainda, se instalada em primeira ou segunda convocação, o quórum mínimo exigido neste Termo de Securitização para declaração do vencimento antecipado não seja alcançado, a CCB e, portanto, os CRI, não serão considerados como antecipadamente vencidos e será formalizada uma ata de Assembleia Geral constatando a não declaração do vencimento antecipado.

8.1.4. Em caso de declaração do vencimento antecipado, a Devedora efetuará o pagamento correspondente, conforme previsto na CCB, em até 15 (quinze) Dias Úteis contados da comunicação por escrito enviada pela Emissora informando a respeito da declaração do vencimento antecipado. sendo certo que os recursos oriundos do referido pagamento serão integralmente utilizados para o respectivo resgate antecipado total dos CRI.

# **CLÁUSULA NONA - GARANTIAS**

22

 $9.1.$ Garantias. Em garantia do cumprimento das Obrigações Garantidas, serão constituídas as Garantias descritas nesta Cláusula Nona, nos termos da CCB, as quais deverão permanecer válidas e exequíveis até a integral liquidação das Obrigações Garantidas.

Editor

0001.TIF Página: 23

9.1.1. Em caso de decretação do vencimento antecipado da CCB e não pagamento pela Devedora do saldo devedor da CCB no prazo estipulado para tanto, a Emissora poderá excutir as Garantias, de acordo com os procedimentos estipulados para tanto nos respectivos Documentos da Operação.

9.1.2. Nos termos da CCB, e de acordo com o art. 49, parágrafo terceiro, da Lei 11.101, a propriedade fiduciária (i) das Quotas, em razão da Alienação Fiduciária de Quotas; e/ou (ii) dos Direitos Creditórios, em razão da Cessão Fiduciária de Direitos Creditórios; não se submete aos efeitos de eventual falência, recuperação judicial ou extrajudicial da Devedora, prevalecendo, nestas hipóteses, conforme originalmente contratados, ou seja, a propriedade fiduciária das Quotas e dos Direitos Creditórios, permanecerá em poder da Emissora, até o cumprimento das Obrigações Garantidas, sendo certo que o credor fiduciário poderá, na forma prevista na Lei, imputá-los na solução da divida, até sua liguidação total.

9.2. Alienação Fiduciária dos Quotas. A Operação contará com a garantia real representada pelas Alienações Fiduciária das Quotas, nos termos do respectivo Contrato de Alienação Fiduciária de Quotas e da CCB.

9.2.1. O Contrato de Alienação Fiduciária de Quotas determina que, em caso de descumprimento das Obrigações Garantidas, inclusive em caso de desenguadramento da Razão de Garantia (não reestabelecido nos termos da CCB), a Emissora, na qualidade de fiduciária das Quotas, fará jus aos direitos econômicos vinculados às Quotas, quais sejam, as Distribuições.

9.2.2. Em qualquer caso, independentemente de as Obrigações Garantidas estarem ou não descumpridas, as Distribuições, presentes e futuras, serão integral e exclusivamente depositadas na Conta Centralizadora e, enquanto estiverem depositados na referida conta, integrarão o Fundo de Reserva.

9.2.3. Caso as Obrigações Garantidas estejam adimplentes, incluindo a obrigação de enquadramento da Razão de Garantida, a Emissora liberará os referidos recursos para a Devedora nos termos da Cláusula 9.2.6.

9.2.4. Caso as Obrigações Garantidas estejam inadimplidas os recursos das Distribuições ficarão retidos na Conta Centralizadora, e serão utilizados pela Emissora de acordo com a Ordem de Prioridade de Pagamentos. Na hipótese específica de desenquadramento da Razão de Garantia (não<sup>1</sup> reestabelecido nos termos da CCB), os recursos deverão ser utilizados para a amortização extraordinária compulsória ou liquidação antecipada compulsória, conforme o disposto na Cláusula<sup>1</sup> Sexta.

9.2.5. Serão vedadas Distribuicões durante quaisquer descumprimentos das Obrigações Garantidas, inclusive, de desenquadramento da Razão de Garantia.

9.2.6. Toda vez que existirem depósitos de Distribuições na Conta Centralizadora, a Emissora deverá informar a Devedora a respeito, por meio de comunicação enviada em até 5 (cinco) Dias Úteis contados do referido depósito. A Devedora, então, deverá informar a Emissora se deseja que as Distribuições depositadas sejam (i) mantidas no Fundo de Reserva, como Garantia; (ii) utilizadas para amortização extraordinária facultativa ou liquidação antecipada facultativa da Cédula e, consequentemente, dos CRI; ou (iii) liberadas para a Devedora, em conta bancária de sua escolha, desde que a Devedora e os Garantidores não tenham deixado de cumprir qualquer obrigação prevista em qualquer dos Documentos da Operação, incluindo, mas não apenas, a Razão de Garantia.

9.2.7. A resposta da Devedora à Emissora prevista acima deverá ser encaminhada em até 5 (cinco) Dias Úteis contados da comunicação da Emissora, sendo certo que a ausência de resposta nesse prazo será entendida, pela Emissora, como uma escolha da Devedora em manter esses recursos oriundos de Distribuições depositados no Fundo de Reserva, como Garantia.

9.3. Cessão Fiduciária de Direitos Creditórios. A Operação contará com a garantia real representada pela Cessão Fiduciária de Direitos Creditórios. Os recursos oriundos dos Direitos Creditórios serão destinados ao cumprimento das obrigações pecuniárias assumidas pela Devedora e pelos Garantidores nos termos da CCB e do Contrato de Cessão Fiduciária de Direitos Creditórios.

9.4. Fundo de Reserva. As Partes concordam em constituir o Fundo de Reserva na Conta Centralizadora. A constituição do Fundo de Reserva será realizada com o eventual depósito de (i) recursos de Cash Collateral depositados para recomposicão da Razão de Garantia; e/ou (ii) recursos oriundos das Distribuicões.

9.4.1. O Fundo de Reserva não terá valor mínimo ou máximo, não terá prazo para constituição e tampouco obrigação de recomposição, observado o disposto na CCB.

9.4.2. Como regra geral, todos os recursos do Fundo de Reserva serão sempre mantidos em depósito na Conta Centralizadora, como Garantia, observadas, no entanto, as hipóteses de liberação de Garantias e de amortização extraordinária previstas na CCB.

9.4.3. A qualquer tempo a Devedora poderá comunicar a Emissora a respeito de sua intenção de que os recursos eventualmente existentes no Fundo de Reserva sejam utilizados para a amortização extraordinária necessária para recomposição da Razão de Garantia, hipótese na qual deverá observar as regras estipuladas na CCB.

9.5. Fundo de Despesas. Nos termos da CCB, será constituído na Conta Centralizadora o Fundo de Despesas. A constituição do Fundo de Despesas será feita com recursos deduzidos, pela Emissora, por conta e ordem da Devedora, da primeira liberação de recursos à Devedora, em montante equivalente ao Valor do Fundo de Despesas.

9.5.1. Os recursos do Fundo de Despesas serão utilizados pela Emissora para cobrir as despesas recorrentes ou extraordinárias elencadas na CCB, sendo certo que, especificamente para o caso das despesas recorrentes, a Emissora utilizará tais recursos para esse fim somente quando a Devedora não realizar o pagamento da respectiva despesa recorrente, nos termos da CCB.

9.5.2. Toda vez que, por qualquer motivo, os recursos do Fundo de Despesas venham a ser inferiores ao valor do Valor do Fundo de Despesas, a Devedora estará obrigada depositar recursos na Conta Centralizadora em montantes suficientes para a recomposição do referido limite do Valor do Fundo de Despesas.

9.5.3. A recomposição do Fundo de Despesas pela Devedora dar-se-á mediante envio de prévia comunicação, pela Emissora, com cópia ao Agente Fiduciário, informando o montante que a Devedora deverá recompor do Fundo de Despesas, o qual deverá ser transferido pela Devedora para a Conta Centralizadora no prazo máximo de 5 (cinco) Dias Úteis contado a partir do envio da referida notificação. Caso a Devedora não deposite o montante necessário para o cumprimento da obrigação aqui estipulada, no prazo previsto nesta Cláusula, tal evento será considerado como inadimplemento de obrigação pecuniária da Devedora.

9.5.4. Eventuais valores existentes no Fundo de Despesas que excedam Valor do Fundo de Despesas serão devolvidos à Devedora, por meio de depósito dos recursos excedertes na Conta da Devedora, em até 5 (cinco) Dias Úteis contados da data em que a Devedora so a liberação do referido excedente.

 $24$ 

0001.TIF Página: 25

- Editor

9.5.5. Sem prejuízo do disposto nesta Cláusula, caso seja comprovadamente necessário para a manutenção da Operação e defesa dos direitos e melhores interesses dos Titulares de CRI, a Emissora poderá utilizar os recursos eventualmente existentes no Fundo de Despesas para o pagamento das Obrigações Garantidas. Essa hipótese não altera em qualquer aspecto as obrigações da Devedora em cumprir suas obrigações pecuniárias e não pecuniárias, tais como a obrigação de recomposição do Fundo de Despesas, conforme regras acima estipuladas, bem como a obrigação de pagamento das Obrigações Garantidas e recomposição da Razão de Garantia.

9.6. Ordem de Execução/Excussão. A Partes desde já concordam que caberá à Emissora definir a ordem de excussão das garantias constituídas para assegurar o fiel adimplemento das Obrigações Garantidas, sendo que a execução de cada garantia outorgada será procedida de forma independente e em adição a qualquer outra execução de garantia, real ou pessoal, concedida à Emissora, para satisfação das Obrigações Garantidas.

# CLÁUSULA DÉCIMA - OBRIGAÇÕES DA EMISSORA

10.1. Eatos Relevantes. A Emissora obriga-se a informar todos os fatos relevantes acerca da Emissão, bem como aqueles relativos à própria Emissora, conforme a forma de publicação eleita pela Emissora nos termos da lei, sem prejuízo de sempre ser publicado em sua página na rede mundial de computadores, assim como prontamente informar tais fatos diretamente ao Agente Fiduciário por meio de comunicação por escrito.

10.2. Relatório Mensal. A Emissora obriga-se ainda a elaborar um relatório mensal, colocá-lo à disposição dos Titulares dos CRI e enviá-lo ao Agente Fiduciário até o 20º (vigésimo) Dia Útil de cada mês, ratificando a vinculação dos Créditos Imobiliários aos CRI.

10.2.1. O referido relatório mensal deverá incluir:

- (i) Data base do relatório:
- $(ii)$ Dados Gerais:
	- $(a)$ Securitizadora;
	- $(b)$ Emissão:
	- $(c)$ Série;
	- $(d)$ Valor Nominal Unitário na Data de Emissão dos CRI (R\$);
	- Quantidade de CRI:  $(e)$
	- Valor Nominal da Série na Data de Emissão dos CRI:  $(f)$
	- $(g)$ Data de Emissão dos CRI:
	- $(h)$ Data de Vencimento dos CRI;
	- $(i)$ Juros Remuneratórios da CCB; e
	- Juros Remuneratórios dos CRI.  $(i)$
- Valor Atual por CRI:  $(iii)$

 $\mathbf{A}$ 

Principal:  $(a)$ 

- $(b)$ Juros; e
- $(c)$ Total.

Valor Atual da Emissão:  $(w)$ 

- $(a)$ Principal;
- $(b)$ Juros Remuneratórios; e
- Total.  $(c)$
- Lastro da Emissão:  $(v)$ 
	- Valor Total dos Créditos Imobiliários recebido pela Emissora no mês de referência;  $(a)$
	- $(b)$ Saldo devedor dos Créditos Imobiliários: e
- $(vi)$ Garantias:
	- $(a)$ Valor das Garantias;
	- $(b)$ Valor aplicado dos Fundos; e
	- $(c)$ Cálculo da Razão de Garantia.

10.2.2. A Emissora obriga-se a informar e enviar o organograma, todos os dados financeiros e atos societários necessários à realização do relatório anual, conforme Instrução CVM 583, que venham a ser solicitados pelo Agente Fiduciário, os quais deverão ser devidamente encaminhados pela Emissora em até 30 (trinta) dias antes do encerramento do prazo para disponibilização do mesmo na CVM. O referido relatório do grupo societário da Emissora deverá conter, inclusive, os dados referentes aos controladores, às controladas, às sociedades sob controle comum, às coligadas, e aos integrantes de bloco de controle, no encerramento de cada exercício social.

10.3. Responsabilidade pelas Informações. Nos termos do item 15 do anexo III da Instrução CVM 414, a Emissora responsabiliza-se pela exatidão das informações e declarações prestadas ao Agente Fiduciário e aos Titulares de CRI, ressaltando que analisou diligentemente os documentos relacionados com os CRI, para verificação de sua legalidade, legitimidade, existência, exigibilidade, validade, veracidade, ausência de vícios, consistência, correção e suficiência das informações disponibilizadas aos Titulares de CRI e ao Agente Fiduciário, declarando que tais documentos encontram-se perfeitamente constituídos e na estrita e fiel forma e substância descritas pela Emissora neste Termo de Securitização.

10.4. Administração dos Créditos Imobiliários. A administração dos Créditos Imobiliários será exercida pela Emissora, sujeita às disposições do Contrato de Cessão e deste Termo de Securitização.

10.5. Relatório de Gestão. Sempre que solicitada pelos Titulares de CRI, a Emissora lhes dará acesso aos relatórios de gestão dos Créditos Imobiliários vinculados ao presente Termo de Securitização.

# CLÁUSULA DÉCIMA PRIMEIRA - REGIME FIDUCIÁRIO E ADMINISTRAÇÃO DO PATRIMÔNIO **SEPARADO**

11.1. Regime Fiduciário. Na forma dos arts. 9º e 10 da Lei 9.514, a Emissora regitul Regime Fiduciário sobre os Créditos Imobiliarios, sobre a CCI representativa dos Créditos Imobilia de Garantias, a Conta

Centralizadora e os Fundos.

0001.TIF Página: 27

- Editor

11.2. Separação Patrimonial. Os Créditos Imobiliários, a CCI, a Conta Centralizadora, as Garantias e os Fundos estão sob Regime Fiduciário e permanecerão separados e segregados do patrimônio comum da Emissora até que se complete o resgate dos CRI.

11.3. Responsabilidade do Patrimônio Separado. Na forma do art. 11 da Lei 9.514, os Créditos Imobiliários, a CCI, a Conta Centralizadora, as Garantias e os Fundos estão isentos de qualquer ação ou execução pelos credores da Emissora, não se prestando à constituição de garantias ou à execução por quaisquer dos credores da Emissora, por mais privilegiados que sejam, e só responderão pelas obrigações inerentes aos CRI, ressalvando-se, no entanto, o disposto no art. 76 da Medida Provisória 2.158-35.

11.4. Administração do Patrimônio Separado. A Emissora administrará ordinariamente, sujeita às disposições da CCB, do Contrato de Cessão e deste Termo de Securitização, o Patrimônio Separado, promovendo as diligências necessárias à manutenção de sua regularidade, notadamente a dos fluxos de pagamento recebidos na Conta Centralizadora, bem como das parcelas de amortização do principal, Juros Remuneratórios e demais encargos acessórios. Em relação aos recursos que venham a ser depositados na Conta Centralizadora fica estabelecido que a Emissora somente poderá aplicar tais recursos nas Aplicações Financeiras Permitidas, observado o disposto na CCB.

11.5. Responsabilidade da Emissora. A Emissora somente responderá por prejuízos ou por insuficiência do Patrimônio Separado em caso de descumprimento de disposição legal ou regulamentar, por negligência ou administração temerária ou, ainda, por desvio da finalidade do mesmo patrimônio, bem como em caso de descumprimento das disposições previstas na CCB, no Contrato de Cessão e no Termo de Securitização, e/ou descumprimento de diretriz expressa do Agente Fiduciário, conforme comprovado e objeto de decisão judicial transitada em julgado.

11.6. Responsabilidade da Devedora. A Emissora se obriga a pagar todas as despesas iniciais da Operação, por conta e ordem da Devedora, com os recursos retidos do Valor do Principal na Conta Centralizadora, razão pela qual os valores das despesas iniciais, definidos na CCB, serão retidos do Valor do Principal a ser disponibilizado à Devedora, incluindo, mas não limitando, aos custos relacionados ao depósito dos CRI perante a B3 S.A. - Brasil, Bolsa, Balcão e a ANBIMA, emissão, custódia e remuneração do Coordenador Líder. As demais despesas, recorrentes e extraordinárias, conforme definidas na CCB, serão de responsabilidade da Devedora, sendo certo que o pagamento (i) das despesas recorrentes será realizado diretamente pela Devedora ou Emissora com recursos depositados pela Devedora na Conta Centralizadora; e (ii) das despesas extraordinárias será realizado diretamente pela Devedora ou pela Emissora, com recursos do Fundo de Despesas ou recursos depositados pela Devedora na Conta Centralizadora.

11.7. Responsabilidade dos Titulares de CRI. Considerando-se que a responsabilidade da Emissora se limitá ao Patrimônio Separado, nos termos da Lei 9.514, caso o Patrimônio Separado seja insuficiente para arcar com as despesas mencionadas neste Termo de Securitização, tais despesas serão suportadas pelos Titulares de CRI, na proporção dos CRI titulados por cada um deles, caso não sejam pagas pela Devedora, ou pelos Garantidores, parte obrigada por tais pagamentos. Ainda que tais despesas sejam pagas pelos Titulares de CRI, as mesmas deverão ser acrescidas ao conceito de Obrigações Garantidas, compondo o montante total devido pela Devedora quando de eventual execução dos Créditos Imobiliários e das Garantias.

# **CLÁUSULA DÉCIMA SEGUNDA - AGENTE FIDUCIÁRIO**

12.1. Nomeação do Agente Fiduciário. A Emissora, neste ato, nomeia o Agente Fiduciário, que formalmente aceita a sua nomeação, para desempenhar os deveres e atribuições que lhe com**ôtitom**, sendo-lhe devida uma remuneração nos termos da lei e da CCB e deste Termo de Securitização.

12.2. Aceitação. Atuando como representante dos Titulares de CRI, o Agente Fiduciário declara:

doc - Editor - 0001.TIF Página: 28

- aceitar integralmente o presente Termo de Securitização, em todas as suas cláusulas e  $(i)$ condicões:
- $(ii)$ ter analisado, diligentemente, os documentos relacionados com a Emissão, para verificação de sua legalidade e ausência de vícios da operação, além da veracidade, consistência, correção e suficiência das informações disponibilizadas pela Emissora no Termo de Securitização sendo certo que (i) verificou que as Garantias são, em conjunto, suficientes em relação ao saldo devedor dos CRI na data de assinatura do presente Termo de Securitização, conforme informações prestadas pela Emissora e pelos valores atribuídos pela Emissora, Cedente e Devedora; (ii) verificará a constituição e exequibilidade dos instrumentos próprios de constituição das Garantias guando forem registrados junto aos Cartórios de Registros de Títulos e Documentos e/ou Juntas Comerciais competentes e documentos nos prazos previstos nos Documentos da Operação; (iii) verificará, anualmente, a suficiência das garantias prestadas.

12.3. Obrigações do Agente Fiduciário, Incumbe ao Agente Fiduciário ora nomeado, sem prejuízo de outras obrigações estabelecidas neste Termo de Securitização.

- exercer suas atividades com boa fé, transparência e lealdade para com os Titulares de CRI;  $(i)$
- $(i)$ proteger os direitos e interesses dos Titulares de CRI, empregando no exercício da função o cuidado e a diligência que todo homem ativo e probo costuma empregar na administração de seus próprios bens;
- $(iii)$ renunciar à função, na hipótese de superveniência de conflito de interesses ou de qualquer outra modalidade de inaptidão e realizar a imediata convocação da Assembleia Geral para deliberar sobre sua substituição;
- $(iv)$ conservar em boa guarda toda a documentação relativa ao exercício de suas funções;
- $(V)$ verificar, no momento de aceitar a função, a veracidade das informações relativas às Garantias, e a consistência das demais informações contidas neste Termo de Securitização, diligenciando no sentido de que sejam sanadas as omissões, falhas ou defeitos de que tenha conhecimento;
- $(vi)$ diligenciar junto à Emissora para que este Termo de Securitização e seus eventuais aditamentos, sejam registrados nos órgãos competentes, neste caso, registrado na instituição Custodiante, adotando, no caso da omissão da Emissora, as medidas eventualmente previstas em lei;
- $(vii)$ acompanhar a prestação das informações periódicas pela Emissora e alertar os Titulares de CRI. no relatório anual, sobre inconsistências ou omissões de que tenha conhecimento;
- (viii) manter atualizada a relação de Titulares de CRI e seus endereços;
- acompanhar a atuação da Emissora na administração do Patrimônio Separado por meio das  $(ix)$ informações divulgadas pela Emissora;
- opinar sobre a suficiência das informações prestadas nas propostas de modificação das  $(x)$ condições do CRI;
- $(xi)$ verificar a regularidade da constituição dos instrumentos próprios de constituição das Garantias, bem como o valor dos bens dados em garantia, nos modelos dispostos nos Documentos da Operação, nos prazos previstos nos Documentos da Operação, Atedrvando a manutenção de

28

sua suficiência e exequibilidade nos termos das disposições estabelecidas neste Termo de Securitização;

(xii) examinar proposta de substituição de bens dados em garantia, manifestando sua opinião a respeito do assunto de forma justificada:

- Editor - 0001.TIF Página: 29

- (xiii) intimar a Cedente a reforçar o Contrato de Alienação Fiduciária de Quotas, na hipótese de sua depreciação;
- (xiv) solicitar, quando julgar necessário para o fiel desempenho de suas funções, certidões atualizadas dos distribuidores cíveis, das Varas de Fazenda Pública, Cartórios de Protesto, das Varas do Trabalho, Procuradoria da Fazenda Pública, da localidade onde se situe o bem dado em garantia ou o domicílio ou a sede da Emissora, Devedora ou da Cedente, conforme o caso;
- (xv) solicitar, quando considerar necessário, auditoria externa da Emissora ou do Patrimônio Separado;
- (xvi) calcular, em conjunto com a Emissora, diariamente o Valor Nominal Unitário dos CRI, disponibilizando-o aos Titulares de CRI e aos participantes do mercado, através de sua central de atendimento e/ou de seu website;
- (xvii) fornecer à Emissora declaração de encerramento, no prazo de 5 (cinco) dias após satisfeitos os créditos dos titulares a comprovação de liquidação dos CRI em Circulação à época da extinção do Regime Fiduciário;
- (xviii) convocar, quando necessário, a Assembleia Geral, conforme prevista no Termo de Securitização, respeitadas as regras relacionadas às assembleias gerais constantes da Lei 6.404;
- (xix) comparecer à Assembleia Geral dos Titulares de CRI a fim de prestar informações que lhe forem solicitadas:
- (xx) fiscalizar o cumprimento das Cláusulas constantes no Termo de Securitização, especialmente daquelas impositivas de obrigações de fazer e de não fazer;
- (xxi) comunicar aos Titulares de CRI, em até 7 (sete) Dias Úteis contados da sua ciência, qualquer inadimplemento, pela Emissora, de obrigações financeiras assumidas neste Termo de/ Securitização, incluindo as obrigações relativas os instrumentos próprios de constituição das Garantias e a Cláusulas contratuais destinadas a proteger o interesse dos Titulares de CRI e que estabelecem condições que não devem ser descumpridas pela Emissora, indicando as, consequências para os Titulares de CRI e as providências que pretende tomar a respeito do assunto; e
- (xxii) deverá divulgar em sua página na rede mundial de computadores, em até 4 (quatro) meses após o fim do exercício social da Emissora, relatório anual descrevendo os fatos relevantes ocorridos durante o exercício relativos a presente Emissão, conforme o conteúdo mínimo abaixo:
	- cumprimento pela Emissora das suas obrigações de prestação de informações periódicas.  $(a)$ indicando as inconsistências ou omissões de que tenha conhecimento;
	- $(b)$ alterações estatutárias ocorridas no exercício social com efettos relevantes para os Titulares de CRI:
- comentários sobre indicadores econômicos, financeiros e de estrutura de capital da  $(c)$ Emissora (se houver) relacionados a Cláusulas contratuais destinadas a proteger o interesse dos Titulares de CRI e que estabelecem condições que não devem ser descumpridas pela Emissora;
- $(d)$ quantidade de CRI emitidos, quantidade de CRI em Circulação e saldo cancelado no periodo:
- $(e)$ resgate, amortização, conversão, repactuação e pagamento de juros dos CRI realizados no período;
- $(f)$ constituição e aplicações dos Fundos ou de outros tipos fundos, quando houver;
- $(g)$ destinação dos recursos captados por meio da Emissão, conforme informações prestadas pela Emissora;
- $(h)$ relação dos bens e valores entregues à sua administração, quando houver;
- $(i)$ cumprimento de outras obrigações assumidas pela Emissora, Devedora ou Cedente, neste Termo:
- $(j)$ manutenção da suficiência e exequibilidade dos instrumentos próprios de constituição das Garantias, observadas eventuais ressalvas constantes dos Documentos da Operação;
- $(k)$ existência de outras emissões de valores mobiliários, públicas ou privadas, feitas pela Emissora, por sociedade coligada, controlada, controladora ou integrante do mesmo grupo da Emissora em que tenha atuado no mesmo exercício como agente fiduciário, bem como os seguintes dados sobre tais emissões:
	- denominação da companhia ofertante;
	- valor da emissão;
	- quantidade de valores mobiliários emitidos;
	- espécie e garantias envolvidas;
	- prazo de vencimento e taxa de juros;
	- inadimplemento financeiro no período; e
	- declaração sobre a não existência de situação de conflito de interesses que impeça o agente fiduciário a continuar a exercer a funcão.

No caso de inadimplemento de quaisquer condições da Emissão, o Agente Fiduciário deve  $12.3.1.$ usar de toda e qualquer medida prevista em lei ou neste Termo para proteger direitos ou defender os interesses dos Titulares de CRI.

12.4. Substituição do Agente Fiduciário. O Agente Fiduciário poderá ser substituído nas hipóteses de impedimento, renúncia, intervenção, ou liquidação extrajudicial do Agente Fiduciário, devendo ser realizada, no prazo de 30 (trinta) dias, contado da ocorrência de qualquer desses eventos, Assembleia Geral, para que seja eleito o novo agente fiduciário.

12.4.1. A Assembleia Geral destinada à escolha de novo agente fiducia eve ser convocada pelo

Agente Fiduciário a ser substituído, podendo também ser convocada por Titulares de CRI que representem 10% (dez por cento), no mínimo, dos CRI em Circulação.

Editor

0001.TIF Página: 31

12.4.2. Se a convocação da Assembleia Geral não ocorrer em até 15 (quinze) dias antes do final do prazo referido na Cláusula 12.4., cabe à Emissora a imediata convocação. Em casos excepcionais, a CVM pode proceder à convocação da Assembleia Geral para a escolha de novo agente fiduciário ou nomear substituto provisório.

12.4.3. O agente fiduciário eleito em substituição nos termos da Cláusula 12.4., assumirá integralmente os deveres, atribuições e responsabilidades constantes da legislação aplicável e deste Termo.

12.4.4. A substituição do Agente Fiduciário em caráter permanente deverá ser objeto de aditamento ao presente Termo. A substituição do Agente Fiduciário deve ser comunicada à CVM, no prazo de até 7 (sete) Dias Úteis, contados do registro do aditamento ao Termo.

Juntamente com a comunicação da Cláusula 12.4.4., devem ser encaminhadas à CVM a  $12.4.5$ declaração e demais informações exigidas na Instrução CVM 583.

12.4.6. Os Titulares de CRI poderão nomear substituto provisório nos casos de vacância por meio de voto da maioria absoluta destes.

# CLÁUSULA DÉCIMA TERCEIRA - ASSUNÇÃO DA ADMINISTRAÇÃO E LIQUIDAÇÃO DO PATRIMÔNIO **SEPARADO**

 $13.1.$ Caso seja verificada a insolvência da Emissora, com relação às obrigações assumidas neste Termo de Securitização, o Agente Fiduciário, conforme disposto na Cláusula 12.3., deverá realizar imediata e transitoriamente a administração do Patrimônio Separado constituído pelos Créditos Imobiliários, pelos contratos das Garantias e pela Conta Centralizadora, ou promover a liquidação do Patrimônio Separado na hipótese em que a Assembleia Geral venha a deliberar assunção da administração do Patrimônio Separado na forma acima e sobre tal liquidação.

Em até 30 (trinta) dias a contar do inicio da administração, pelo Agente Fiduciário, do Patrimônio  $13.2.$ Separado, deverá ser convocada uma Assembleia Geral, na forma estabelecida na Cláusula Décima Quarta abaixo, e na Lei 9.514.

13.3. A Assembleia Geral deverá deliberar pela liquidação do Patrimônio Separado, ou pela continuidade de sua administração por nova securitizadora, neste caso, sendo devida remuneração desta última, conforme disposto na cláusula décima da CCB.

Além da hipótese de insolvência da Emissora, com relação às obrigações assumidas neste Termo de A  $13.4.$ Securitização, a critério da Assembleia Geral, a ocorrência de qualquer um dos eventos abaixo poderá enseiari a liguidação do Patrimônio Separado pelo Agente Fiduciário, para fins de liguidá-lo ou não conforme disposto nas Cláusulas 13.1, a 13.3.:

- pedido de recuperação judicial, extrajudicial ou decretação de falência da Emissora, bem como a  $(i)$ liquidação, extinção ou dissolução da Emissora;
- inadimplemento ou mora, pela Emissora, de qualquer de suas obrigações não pecuniárias  $(ii)$ previstas neste Termo, desde que por cuipa exclusiva e não justificável da Emissora, sendo que, nessa hipótese, a liquidação do Patrimônio Separado podera ocorrer desde que tal inadimplemento ou mora perdure por mais de 30 (trinta) Dias Úteis, como s do inadimplemento: ou

 $(iii)$ inadimplemento ou mora, pela Emissora, de qualquer de suas obrigações pecuniárias previstas neste Termo, desde que por culpa exclusiva e não justificável da Emissora, sendo que, nessa hipótese, a liquidação do Patrimônio Separado poderá ocorrer desde que tal inadimplemento ou mora perdure por mais de 20 (vinte) dias corridos, contados do inadimplemento.

13.4.1. A ocorrência (i) qualquer dos eventos acima descritos; (ii) um Evento de Vencimento Antecipado; ou (iii) eventuais eventos de inadimplemento; deverá ser prontamente comunicada, ao Agente Fiduciário, pela Emissora, em até 20 (vinte) Dias Úteis a contar da ciência pela Emissora. O descumprimento pela Emissora não impedirá o Agente Fiduciário ou os Titulares de CRI de, a seu critério, exercer seus poderes, faculdades e pretensões nelas previstos ou neste Termo de Securitização e nos demais Documentos da Operação.

# **CLÁUSULA DÉCIMA QUARTA - ASSEMBLEIA GERAL**

14.1. Os Titulares de CRI poderão, a quaiquer tempo, reunir-se em Assembleia Geral, a fim de deliberarem sobre matéria de interesse da comunhão dos Titulares de CRI.

14.2. Compete privativamente à Assembleia Geral, observados os respectivos quóruns de instalação e deliberação, deliberar sobre:

- $(i)$ a substituição do Agente Fiduciário;
- $(ii)$ o vencimento antecipado da CCB, conforme o previsto na CCB;
- $(iii)$ a liquidação do Patrimônio Separado;
- $(iv)$ a modificação dos termos e condições estabelecidos neste Termo de Securitização; e
- $(v)$ a modificação das características atribuídas aos CRI.

14.3. A Assembleia Geral poderá ser convocada:

- $(i)$ pelo Agente Fiduciário;
- $(ii)$ pela Emissora;
- $(iii)$ por Titulares de CRI que representem, no mínimo, 10% (dez por cento) dos CRI em Circulação;  $\mathbf{e}$
- $(iv)$ pela Devedora.

14.4. A convocação da Assembleia Geral far-se-á mediante edital publicado por 3 (três) vezes, com a antecedência de 20 (vinte) dias e a segunda convocação com antecedência mínima de 8 (oito) dias contados da data da não instalação da primeira convocação, em um jornal utilizado pela Emissora para divulgação de suas informações societárias e em sua página na rede mundial de computadores, sendo que instalar-se-á, em primeira convocação, com a presença dos Titulares de CRI que representem, pelo menos, 50% (cinquenta por cento) mais um dos CRI em Circulação e, em segunda convocação, com qualquer número.

14.5. A presidência da Assembleia Geral caberá, de acordo com quem a tenha convocado, respectivamente (exceto se convocada pela Devedora, caso em que a presidência da Assembloia Geral caberá à Emissora):

- $(i)$ ao Agente Fiduciário:
- $(ii)$ ao representante da Emissora;

32

- ao Titular de CRI eleito pelos Titulares de CRI presentes; ou  $(iii)$
- à pessoa designada pela CVM.  $(iv)$

Editor

0001.TIF Página: 33

14.6. Sem prejuízo do disposto na Cláusula 14.7., abaixo, a Emissora e/ou os Titulares de CRI poderão convocar representantes da Emissora, ou quaisquer terceiros, para participar das Assembleias Gerais, sempre que a presença de qualquer dessas pessoas for relevante para a deliberação da ordem do dia.

14.7. O Agente Fiduciário deverá comparecer a todas as Assembleias Gerais e prestar aos Titulares de CRI as informações que lhe forem solicitadas.

14.8. Todas e quaisquer deliberações a serem tomadas em Assembleia Geral (quando assim exigido pelos Documentos da Operação), incluindo, mas não se limitando, a (i) renúncias; (ii) celebração de aditamentos; (iii) aprovação de eventuais Garantias adicionais ou, ainda de substituição de Garantias, observadas as regras da CCB e deste instrumento para tanto;, (iv) alteração de quaisquer características da CCB; e/ou (v) alteração dos Eventos de Vencimento Antecipado: serão tomadas pelos Titulares de CRI representando a maioria dos CRI em Circulação presentes à Assembleia Geral.

14.8.1. Caso haja alteração na legislação e/ou nas práticas contábeis aplicáveis à elaboração das demonstrações financeiras da Devedora que possa: (i) alterar as definições estipuladas na CCB e/ou (ii) o resultado do cálculo de tais definições, a Devedora (a) comunicará a Emissora e os Titulares de CRI, com cópia ao Agente Fiduciário sobre a referida alteração no prazo de até 10 (dez) Dias Úteis contados da data da publicação oficial da nova regra ou prática contábil aplicável: e (b) concomitantemente, sugerirá à Emissora com cópia para o Agente Fiduciário as novas definições. Nessa hipótese, a Emissora deverá convocar Assembleia Geral para discutir e deliberar sobre a proposta de alteração das definições à luz das novas regras ou práticas contábeis, observando-se que para este caso o quórum estabelecido na Cláusula 14.8., acima.

14.9. Para efeito de cálculo de quaisquer dos quóruns de instalação e/ou deliberação da Assembleia Geral, serão considerados apenas os CRI em Circulação. Os votos em branco também deverão ser excluídos do cálculo do quórum de deliberação da Assembleia Geral.

14.10. As deliberações tomadas pelos Titulares de CRI no âmbito de sua competência legal, observados os guóruns estabelecidos neste Termo de Securitização vincularão a Emissora, bem como obrigarão a todos os Titulares de CRI independentemente de terem comparecido à Assembleia Geral ou do voto proferido nas respectivas Assembleias Gerais.

14.11. Independentemente das formalidades previstas na lei e neste Termo de Securitização, será considerada regularmente instalada a assembleia geral dos Titulares de CRI a que comparecem os titulares da totalidade dos CRI em Circulação, sem prejuízo das disposições relacionadas com os quóruns de deliberação estabelecidos neste Termo de Securitização.

14.12.O presente Termo de Securitização, assim como os demais Documentos da Operação poderão ser alterados, sem a necessidade de qualquer aprovação dos Titulares de CRI, sempre que e somente: (i) quando tal alteração decorrer exclusivamente da necessidade de atendimento a exigências de adequação a normas legais, regulamentares ou exigências da CVM, ANBIMA, B3 S.A. - Brasil, Bolsa, Balcão e/ou demais reguladores; (ii) quando tal alteração decorrer exclusivamente da necessidade de atendimento a exigências formuladas pelos Cartórios de Registro de Títulos e Documentos e/ou Cartórios de Registro de Imóveis pertinentes aos Documentos da Operação; (iii) quando necessário aditar os linstrumentos próprios de constituição das Garantias, em razão de substituição e/ou reforço das garantias constituídas pelos respectivos instrumentos; (iv) quando necessário para eliminar eventual incongruência existante entre os termos dos diversos Documentos da Operação; (v) quando verificado erro material, de remberado. seja ele um erro

Ÿ

33

 $\Omega$ 

grosseiro, de digitação ou aritmético; (vi) em virtude da atualização dos dados cadastrais das partes dos Documentos da Operação, tais como alteração na razão social, endereço e telefone, entre outros, desde que não haja qualquer custo ou despesa adicional para os Titulares de CRI; ou ainda (vii) para fins de (a) atualização da relação dos Empreendimentos Destinatários, da porcentagem destinada a referidos empreendimentos, e/ou do cronograma indicativo estabelecido na CCB; (b) substituição dos Empreendimentos Destinatários; e/ou (c) inclusão de novos Empreendimentos Destinatários, desde que, em qualquer caso acima, tal alteração não represente prejuízo, custo ou despesa adicional aos Titulares de CRI.

14.13.A Emissora não prestará qualquer tipo de opinião ou fará qualquer juízo sobre a orientação definida pelos Titulares de CRI, comprometendo-se tão somente a manifestar-se conforme assim instruída. Neste sentido, a Emissora não possui qualquer responsabilidade sobre o resultado e efeitos jurídicos decorrentes da orientação dos Titulares de CRI por ela manifestado, independentemente dos eventuais prejuízos causados aos Titulares de CRI.

# CLÁUSULA DÉCIMA QUINTA - DESPESAS DO PATRIMÔNIO SEPARADO

15.1. Despesas do Patrimônio Separado. São despesas de responsabilidade do Patrimônio Separado, caso não sejam arcadas pela Devedora, ou ainda, pelo Fundo de Despesas, nos termos do presente instrumento e observado o disposto na cláusula décima da CCB:

- $(i)$ as despesas com a gestão, cobrança, realização, administração e liquidação do Patrimônio Separado, inclusive as referentes à sua transferência na hipótese de o Agente Fiduciário assumir a sua administração;
- $(ii)$ despesas com registros e movimentação perante a CVM, B3 S.A. - Brasil, Boisa, Balcão, ANBIMA, Juntas Comerciais e Cartórios de Registro de Títulos e Documentos, conforme o caso, da documentação societária da Emissora relacionada aos CRI, a este Termo de Securitização e aos demais Documentos da Operação, bem como de eventuais aditamentos aos mesmos;
- $(iii)$ remuneração dos prestadores de serviço do CRI (custodiante, escriturador, auditor independente, agente fiduciário, agência de classificação de risco, instituição financeira, contador, dentre outros);
- $(iv)$ as despesas com contratação de serviços de auditoria, assessoria legal, fiscal, contábil e de outros especialistas;
- $(V)$ remuneração e demais verbas e despesas devidas ao Agente Fiduciário e à Instituição Custodiante, bem como demais prestadores de servicos eventualmente contratados mediante aprovação prévia em Assembleia Geral, em razão do exercício de suas funções nos termos deste Termo de Securitização;
- $(vi)$ liquidação, registro, resgate, negociação e custódia de operações com ativos, créditos imobiliários, CCI etc.; e
- (vii) custos inerentes à liquidação e resgate do CRI, se assim houver.
- (viii) as eventuais despesas com terceiros especialistas, advogados, auditores ou fiscais relacionados com procedimentos legais, incluindo sucumbência, incorridas para resquardar os interesses dos Titulares de CRI e realização dos Créditos Imobiliários integrantes do Patrimônio Separado;
- as eventuais despesas, depósitos e custas judiciais decorrentes da sucumbência em ações  $(i)$ judiciais em razão da cobrança, realização, administração e liquida a Patrimônio Sepárado;

 $(i)$ despesas com a publicação de atos societários da Emissora relacionada aos CRI e necessárias à realização de Assembleias Gerais, na forma da regulamentação aplicável;

Editor

 $-0001$ .TIF Pá $\alpha$ ina: 35

- $(iii)$ honorários de advogados, custas e despesas correlatas (incluindo verbas de sucumbência) incorridas pela Emissora e/ou pelo Agente Fiduciário na defesa de eventuais processos administrativos, arbitrais e/ou judiciais propostos contra o Patrimônio Separado;
- $(iv)$ honorários e despesas incorridas na contratação de serviços para procedimentos extraordinários especificamente previstos nos Documentos da Operação e que sejam atribuídos à Emissora;
- $(V)$ os tributos incidentes sobre a distribuição de rendimentos dos CRI, que, pela legislação então em vigor, sejam ou venham a ser devidos pelo Patrimônio Separado;
- $(v<sub>i</sub>)$ os tributos incidentes sobre os CRI e/ou sobre os Créditos Imobiliários e a Garantia, desde que os Titulares de CRI sejam considerados responsáveis tributários;
- (vii) quaisquer tributos ou encargos, presentes e futuros, que sejam imputados por lei ao Patrimônio Separado;
- (viii) as custas judiciais, emolumentos e demais taxas, honorários e despesas incorridas em decorrência dos procedimentos judiciais ou extrajudiciais a serem propostos contra a Devedora. a Cedente ou terceiros, objetivando salvaguardar, cobrar e/ou executar os créditos oriundos da CCB;
- $(ix)$ as despesas com viagens e estadias incorridas pelos administradores da Emissora e/ou pelo Agente Fiduciário, bem como pelos prestadores de servicos eventualmente contratados, desde que relacionados com as medidas judiciais e/ou extrajudiciais necessárias à salvaguarda dos direitos e/ou cobranca dos créditos oriundos da CCB;
- $(x)$ eventuais indenizações, multas, despesas e custas incorridas em decorrência de eventuais condenações (incluindo verbas de sucumbência) em ações judiciais propostas pela Emissora. podendo a Emissora e/ou o Agente Fiduciário, conforme o caso, solicitar garantia prévia dos Titulares de CRI para cobertura do risco da sucumbência;
- $(x<sub>i</sub>)$ despesas reembolsáveis do Agente Fiduciário, nos termos deste instrumento, bem como a remuneração do Agente Fiduciário na hipótese de a Emissora permanecer em inadimplência com relação ao pagamento desta por um período superior a 30 (trinta) dias;
- (xii) as perdas, danos, obrigações ou despesas, incluindo taxas e honorários advocatícios, arbitrados pelo juiz, resultantes, diretamente da Emissão, exceto se tais perdas, danos, obrigações ou despesas que: (a) forem resultantes de inadimplemento ou dolo por parte da Emissora ou de seus administradores, empregados, consultores e agentes ou empresas controladas ou coligadas; ou (b) sejam de responsabilidade da Devedora ou puderem ser a ela atribuída como de sua responsabilidade;
- (xiii) taxas, impostos ou contribuições federais, estaduais, municipais ou autárquicas, que recaiam sobre os bens, direitos e obrigações do Patrimônio Separado;
- (xiv) registro de documentos em Cartório, impressão, expedição e publicação de relatórios e informações periódicas previstas em regulamentação específica;
- Muciusive despesas de  $(xv)$  expedição de correspondência de interesse dos Titulares de  $\mathbb{C}^{\mathbb{N}}$ publicação em jornais de grande circulação;

- (xvi) parcela de prejuízos não coberta por apólices de seguro;
- (xvii) prêmios de seguro ou custos com derivativos, se houverem;
- (xviii) todo e quaisquer custos inerentes à realização de Assembleia Geral, inclusive, mas não exclusivamente, à necessidade de locação de espaço para sua realização, bem como com a contratação de servicos extraordinários para a sua realização;
- (xix) honorários de advogados, custas e despesas correlatas feitas em defesa dos interesses dos Titulares de CRI, em juízo ou fora dele, inclusive valores devidos por força de decisão, como sucumbência, inclusive os honorários para fins de auditoria e do parecer legal dos CRI;
- remuneração da agência classificadora de risco e da sua renovação, se aplicável;  $(xx)$
- (xxi) custos de adequação de sistemas com o fim especifico de gerir os créditos ou o Patrimônio Separado dos CRI, bem como os índices e critérios de elegibilidade, se houverem, inclusive aqueles necessários para acompanhar as demonstrações financeiras do patrimônio separado; e
- (xxii) outras despesas, mesmo que acima não relatadas, que suriam após a emissão dos CRI, para a cobrança judicial ou extrajudicial dos créditos inadimplidos e todos os procedimentos necessários para a execução das garantias envolvidas.

 $15.1.1.$ Caso a Devedora não realize o pagamento das despesas previstas na Cláusula 15.1., a Emissora utilizará os recursos do Fundo de Despesas para cobrir referidas despesas. Nesta hipótese, a Emissora notificará a Devedora para que esta deposite recursos necessários para recompor o Fundo de Despesa, o qual deverá ser transferido pela Devedora para a Conta Centralizadora no prazo máximo de 5 (cinco) Dias Úteis contados a partir do envio da referida notificação. Caso a Devedora não deposite o montante necessário para o cumprimento da obrigação aqui estipulada, no prazo previsto nesta Cláusula, tal evento será considerado como inadimplemento de obrigação pecuniária da Devedora.

15.1.2. Em caso de: (i) inadimplemento, pela Devedora, do disposto na Cláusula 15.1.1.; e (ii) deliberação, pelos Titulares de CRI, da excussão, parcial ou total, das Garantias da Emissão, sendo necessário o aporte de recursos, pelos Titulares do CRI, no Patrimônio Separado para que a Emissora possa arcar com os custos inerentes à excussão das Garantias; independentemente de outras medidas cabíveis nos termos deste Termo de Securitização e dos demais Documentos da Operação, a Emissora deverá convocar Assembleia Geral, para deliberação acerca de aporte de recursos pelos Titulares de CRI, na proporção dos CRI titulados por cada um deles, para que seja possível o cumprimento das despesas referidas na Cláusula 15.1., cabendo à Emissora realizar a cobrança, da Devedora, dos recursos aplicados no pagamento das referidas despesas, observado o disposto na Cláusula 15.1.

15.1.3. Considerando-se que a responsabilidade da Emissora limita-se ao Patrimônio Separado, nos termos da Lei 9.514, caso o Patrimônio Separado seja insuficiente para arcar com as despesas mencionadas na Cláusula 15.1., acima, tais despesas serão suportadas pelos Titulares de CRI, na proporção dos CRI titulados por cada um deles, independentemente de subordinação, sendo aplicáveis os mesmos procedimentos de reembolso, pela Devedora, estabelecidos na Cláusula 15.1.1., acima.

15.1.3.1. O Titular de CRI que não cumprir com a sua obrigação de aporte, nos termos e prazos estabelecidos na Assembleia Geral prevista na Cláusula 15.1.1., acima, perderá todos os direitos de voto conferidos aos seus respectivos CRI, de forma que estes não integrarão mais o termo "CRI em Circulação", para fins de quórum de instalação e deliberação nas Assembleias Gerais. Tal penalidade será levantada no momento que o respectivo titular de CRI desembolsar. diretamente na Conta do Patrimônio Separado, a totalidade dos residentes necessários para o pagamento das respectivas obrigações de aporte pendentes.  $\delta$ 

36

- Editor - 0001.TIF Página: 37

 $\mathbf{R}^{\mathcal{A}}$ 

15.1.4. Caso qualquer um dos Titulares de CRI não cumpra com as obrigações de eventuais aportes de recursos na Conta Centralizadora, para custear eventuais despesas necessárias a salvaguardar seus interesses, e não haja recursos suficientes no Patrimônio Separado para fazer frente a tal obrigação, a Emissora estará autorizada a realizar a compensação de eventual remuneração a que este Titular de CRI inadimplente tenha direito com os valores gastos pela Emissora e/ou pelos demais Titulares de CRI adimplentes com estas despesas.

15.1.5. Independentemente de terem sido atribuídas à Devedora em qualquer dos Documentos da Operação, as despesas da Emissão e do Patrimônio Separado que eventualmente sejam arcadas e/ou reembolsadas, direta ou indiretamente, pelos Titulares de CRI, tais despesas passaram a integrar o conceito de "Obrigações Garantidas" da Operação e deverão ser reembolsadas pela Devedora, com recursos próprios, ou, ainda, por recursos oriundos da excussão dos Contratos de Garantia, em caso de inadimplemento pela Devedora.

15.2. Despesas de Responsabilidade dos Titulares de CRI. Observado o disposto nas Cláusulas 15.1., são de responsabilidade dos Titulares de CRI:

- $(i)$ eventuais despesas e taxas relativas à negociação e custódia dos CRI não compreendidas na descrição da Cláusula 15.1.
- $(ii)$ todos os custos e despesas incorridos para salvaguardar os direitos e prerrogativas dos Titulares de CRI, quando houver insuficiência do Patrimônio Separado, sem a devida recomposição por parte da Devedora; e
- $(iii)$ tributos diretos e indiretos incidentes sobre o investimento em CRI que lhes sejam atribuídos como responsável tributário.

15.2.1. No caso de destituição da Emissora nas condições previstas neste Termo, os recursos necessários para cobrir as despesas com medidas judiciais ou extrajudiciais necessárias à salvaguarda dos direitos e prerrogativas dos Titulares de CRI deverão ser previamente aprovadas pelos Titulares de CRI e adiantadas ao Agente Fiduciário utilizando-se o Patrimônio Separado ou, caso insuficiente, pelos Titulares de CRI, na proporção de CRI detida pelos mesmos, na data da respectiva aprovação.

15.2.2. Em razão do quanto disposto no item (ii) da Cláusula 15.2., as despesas a serem adiantadas. pelos Titulares de CRI à Emissora e/ou ao Agente Fiduciário, conforme o caso, na defesa dos interesses dos Titulares de CRI, incluem, exemplificativamente: (i) as despesas com contratação de serviços de auditoria, assessoria legal, fiscal, contábil e de outros especialistas; (ii) as custas judiciais, emolumentos e demais taxas, honorários e despesas incorridas em decorrência dos procedimentos judiciais ou extrajudiciais a serem propostos contra a Devedora, a Cedente ou terceiros, objetivando salvaguardar, cobrar e/ou executar os créditos oriundos das CCB; (iii) as despesas com viagens e estadias incorridas pelos administradores da Emissora e/ou pelo Agente Fiduciário, bem como pelos prestadores de servicos eventualmente contratados, desde que relacionados com as medidas judiciais e/ou extrajudiciais necessárias à salvaguarda dos direitos e/ou cobrança dos créditos oriundos das CCB: (iv) eventuais indenizacões, multas, despesas e custas incorridas em decorrência de eventuais condenações (incluindo verbas de sucumbência) em ações judiciais propostas pela Emissora, podendo a Emissora e/ou o Agente Fiduciário, conforme o caso, solicitar garantia prévia dos Titulares de CRI para cobertura do risco da sucumbência; ou (v) a remuneração e as despesas reembolsáveis do Agente Fiduciário, nos termos deste Termo, bem como a remuneração do Agente Fiduciário na hipótese de a Emissora permanecer em inadimplência com relação ao pagamento desta por um período superior a 30 (trinta) dias.

15.3. Remuneração da Emissora. A Emissora receberá uma remuneração pela ad stração do patrimênio

 $\frac{1}{2}$  in

 $\chi$ 

separado equivalente a R\$ 5.450,00 (cinco mil, quatrocentos e cinquenta reais) por mês, a partir da primeira Data de Pagamento, corrigido mensalmente pela variação mensal positiva do IPCA.

15.3.1. No caso de inadimplemento no pagamento dos CRI ou de quaisquer trabalhos gerados em razão de Reestruturação, será devida à Emissora a remuneração adicional de R\$ 500,00 (quinhentos reais) por hora-homem de trabalho dedicado a tais trabalhos.

15.4. Remuneração do Agente Fiduciário. O Agente Fiduciário fará jus à remuneração anual no valor líquido de R\$ 16.500,00 (dezesseis mil e quinhentos reais), pagáveis em parcelas bimestrais no valor de R\$ 2.750,00 (dois mil, setecentos e cinquenta reais), sendo a primeira 10 (dez) dias após a primeira Data de Integralização e as demais na mesma data dos bimestres subsequentes até o encerramento efetivo da Operação.

15.4.1. No caso de ocorrência de evento de vencimento antecipado, resgate antecipado obrigatório e/ou excussão das Garantias, em virtude do trabalho adicional, a remuneração pela prestação dos servicos terá um acréscimo de 30% (trinta por cento).

15.4.2. No caso de inadimplemento no pagamento dos CRI ou da Emissora, ou de quaisquer trabalhos gerados em razão de Reestruturação, será devida ao Agente Fiduciário à Emissora a remuneração adicional líquida, mínima, de R\$ 500,00 (quinhentos) por hora-homem dedicado para tais trabalhos.

15.4.3. No caso de inadimplemento dos Créditos Imobiliários ou da Emissora com relação às suas obrigações assumidas neste Termo de Securitização, todas as despesas que o Agente Fiduciário venha comprovadamente a incorrer para resquardar os interesses dos Titulares de CRI deverão ser pagas em conformidade com o Termo de Securitização. Tais despesas incluem os gastos com honorários advocatícios, inclusive de terceiros, depósitos, indenizações, custas e taxas judiciárias de ações propostas pelo Agente Fiduciário, desde que relacionadas à solução da inadimplência, enquanto representante dos Titulares de CRI.

15.4.4. A remuneração referida nas Cláusulas 15.4., 15.4.1. e 15.4.2., continuará sendo devida, mesmo após o vencimento dos CRI, caso o Agente Fiduciário ainda esteja exercendo atividades inerentes à sua função em relação a este CRI, remuneração esta que será calculada pro rata die.

15.4.5. Caso a Emissora atrase o pagamento de quaisquer das remunerações previstas na Cláusula 15.5., estará sujeita à multa moratória de 2% (dois por cento) sobre o valor do débito, bem como a juros moratórios de 1% (um por cento) ao mês, ficando o valor do débito em atraso sujeito ao reajuste pelo IPCA, o qual incidirá desde a data de mora até a data de efetivo pagamento, calculado pro rata die, se necessário.

15.4.6. As parcelas de remuneração referidas acima serão atualizadas, anualmente, pela variação acumulada do IPCA, ou ainda na impossibilidade de atualização, pelo índice que vier a substituí-lo, a partir da data do primeiro pagamento, até as datas de pagamento sequintes, calculadas pro rata die, se necessário.

15.4.7. Os valores referidos acima serão acrescidos dos impostos que incidem sobre a prestação desses serviços, tais como ISS, PIS, COFINS e IRRF, bem como quaisquer outros impostos que venham a incidir sobre a remuneração do Agente Fiduciário nas alíquotas vigentes nas datas de cada pagamento.

15.4.8. O pagamento da remuneração do Agente Fiduciário será feito mediante depósito na conta corrente a ser indicada por este no momento oportuno, servindo o comprovante do depósito como prova de quitação do pagamento.

15.4.9. A remuneração referida nas Cláusulas 15.4., 15.4.1. e 15.4. ão inclui as desóesas

mencionadas na Cláusula Décima Quarta e não inclui as despesas, ordinárias e extraordinárias. incorridas na vigência da prestação dos serviços e que sejam consideradas necessárias ao exercício da função do Agente Fiduciário, exemplificativamente, as publicações em geral, como edital de convocação de Assembleia Geral, ata da Assembleia Geral, conforme o caso, anúncio comunicando que o relatório anual do Agente Fiduciário encontra-se à disposição, bem como notificações, extração de certidões, despesas com viagens e estadias, transportes e alimentação de seus agentes, contratação de especialistas, tais como auditoria e/ou fiscalização, entre outros, ou assessoria legal ao Agente Fiduciário, bem como despesas com conference call e contatos telefônicos, custas e despesas cartorárias, as quais serão de responsabilidade da Devedora, nos termos da CCB, ou, ainda, na sua insuficiência, pelos Investidores, mediante pagamento das respectivas faturas acompanhadas dos respectivos comprovantes, ou mediante reembolso, a exclusivo critério do Agente Fiduciário, após, sempre que possível, prévia aprovação da despesa por escrito pela Emissora, na qualidade de administradora do Patrimônio Separado, e, ainda, na insuficiência deste, pelos Investidores, observando-se, neste último caso, que a Emissora e a Devedora serão comunicadas sobre tais despesas, sempre que possível, previamente e por escrito, para pagamento das despesas incorridas pelo Agente Fiduciário.

- Editor - 0001.TIF Página: 39

15.4.9.1. As despesas descritas na Cláusula 15.4.9., serão de responsabilidade da Devedora, nos termos estabelecidos nesta Cláusula Décima Quinta.

15.4.10. Todas as despesas com procedimentos legais, inclusive as administrativas, em que o Agente Fiduciário venha a incorrer para resguardar os interesses dos Titulares de CRI deverão ser previamente aprovadas, se assim possível, e adiantadas pelo Fundo de Despesas. Tais despesas a serem adiantadas incluem também os gastos com honorários advocatícios de terceiros, depósitos, custas e taxas judiciárias nas ações propostas pelo Agente Fiduciário, enquanto representante da comunhão dos Titulares de CRI. As eventuais despesas, depósitos e custas judiciais decorrentes da sucumbência em ações judiciais serão igualmente suportadas pelo Fundo de Despesas, bem como a remuneração do Agente Fiduciário na hipótese de a Emissora permanecer em inadimplência com relação ao pagamento desta por um período superior a 30 (trinta) dias, sendo certo que, na hipótese de insuficiência de recursos no âmbito do Fundo de Despesas ou dos eventuais recursos do Patrimônio Separado, tais despesas serão de responsabilidade dos Titulares de CRI, devendo ser reembolsadas pela Devedora ou com os recursos decorrentes da excussão das Garantias, quando suficientes.

15.5. Remuneração da Instituição Custodiante. Pelo serviço de custódia das CCI, a Instituição Custodiante fará jus à remuneração estipulada na Escritura de Emissão de CCI, qual seja:

- Registro e Implantação da CCI. Será devido o valor único, a título de registro e implantação da  $(i)$ CCI na B3 S.A. - Brasil, Bolsa, Balcão, o valor de R\$ 4.000,00 (quatro mil reais) a ser pago até o 5º (quinto) Dia Útil após a primeira Data de Integralização;
- Custódia da CCI. Serão devidas, pela prestação de serviços de custódia da Escritura de Emissão  $(ii)$ de CCI, parcelas anuais de R\$ 4.000,00 (quatro mil reais), sendo que primeira será paga até o 5º (quinto) Dia Útil contato da primeira Data de Integralização e as demais nas mesmas datas dos anos subsequentes até o resgate total dos CRI; e
- Aditamento. Na hipótese de aditamento à Escritura de Emissão será devido adicionalmente o  $(iii)$ valor de R\$ 4.000,00 (quatro mil reais), a ser pago até o 5º (quinto) Dia Útil após o efetivo lancamento na B3.

15.5.1. Os valores dos itens (ii) e (iii) da Cláusula 15.5., serão atualizados anualmente pelo IPCA, a partir da data do primeiro pagamento, ou na falta deste, pelo Índice Goral de Preços do Mercado, apurado e divulgado pela Fundação Getúlio Vargas - IGP-M, ou, ainda MA impossibilidade de sua

utilização, pelo índice que vier a substituí-lo, calculadas pro rata die, se necessário.

15.5.2. O pagamento dos valores devidos no âmbito da Cláusula 15.5, será acrescido dos seguintes tributos: ISS, PIS, COFINS, IRRF e quaisquer outros tributos que venham a incidir sobre a remuneração da Instituição Custodiante, nas alíquotas vigentes nas datas de cada pagamento.

15.5.3. Em caso de mora no pagamento de qualquer quantia devida à Instituição Custodiante, os débitos em atraso ficarão sujeitos à multa contratual de natureza não compensatória de 2% (dois por cento) sobre o valor do débito, bem como a juros moratórios de 1% (um por cento) ao mês, ficando o valor do débito em atraso sujeito a atualização monetária pelo IPCA, incidente desde a data da inadimplência até a data do efetivo pagamento, calculado pro rata die.

15.6. Remuneração do Escriturador. A remuneração devida ao escriturador será equivalente a (i) parcela única no valor de R\$ 1.000,00 (mil reais), devida em até 5 (cinco) Dias Úteis contados da primeira Data de Integralização, e (ii) parcelas mensais no valor de R\$ 500,00 (quinhentos reais), sendo a primeira parcela devida até o 5º (quinto) Dia Útil contato da primeira Data de Integralização e as demais nas mesmas datas dos meses subsequentes até o resgate total dos CRI.

15.6.1. As parcelas acima serão corrigidas anualmente pelo IPCA, a partir da data do primeiro pagamento, ou, ainda, na impossibilidade de sua utilização, pelo índice que vier a substituí-lo, calculadas pro rata die, se necessário.

15.6.2. O valor das referidas parcelas já está acrescido dos respectivos tributos incidentes.

# CLÁUSULA DÉCIMA SEXTA - TRATAMENTO TRIBUTÁRIO APLICÁVEL AOS TITULARES DE CRI

16.1. Tratamento Tributário. Serão de responsabilidade dos investidores todos os tributos diretos e indiretos mencionados abaixo, ressaltando-se que os investidores não devem considerar unicamente as informações contidas a seguir para fins de avaliar o investimento em CRI, devendo consultar seus próprios consultores quanto à tributação específica que sofrerão enquanto Titulares de CRI, observado o disposto no Anexo IX.

# **CLÁUSULA DÉCIMA SÉTIMA - PUBLICIDADE**

17.1. Local de Publicação. Os fatos e atos relevantes de interesse dos Titulares de CRI, bem como as convocações para as respectivas Assembleias Gerais, serão objeto de publicação na forma adota pela Emissora, nos termos da lei, sendo sempre publicada em sua página da rede mundial de computadores, obedecidos os prazos legais e/ou regulamentares, assim como prontamente informar tais convocações (quando realizadas por sua iniciativa), fatos e atos diretamente ao Agente Fiduciário por meio de comunicação por escrito.

17.1.1. As despesas decorrentes do acima disposto serão de responsabilidade da Devedora e pagos com recursos do Fundo de Despesa.

17.2. Local de Divulgação Demais Informações. As demais informações periódicas da Emissão e/ou da Emissora serão disponibilizadas ao mercado, nos prazos legais e/ou regulamentares, através do sistema de envio de Informações Periódicas e Eventuais - IPE da CVM.

# CLÁUSULA DÉCIMA OITAVA - REGISTRO DO TERMO DE SECURITIZAÇÃO

18.1. Registro da Instituição Custodiante. O Termo de Securitização será registrado na Instituição Custodiante da CCI, nos termos do parágrafo único do art. 23 da Lei 10.931.

**CLÁUSULA DÉCIMA NONA - DISPOSICÕES GERAIS** 

19.1. Comunicações. Todos os documentos e as comunicações, sempre feitos por escrito, assim como os meios físicos que contenham documentos ou comunicações, a serem enviados nos termos deste Termo de Securitização deverão ser encaminhados para os seguintes endereços:

# **OURINVEST SECURITIZADORA S.A.**

Avenida Paulista, nº 1.728, 5º andar Bela Vista, São Paulo/SP CEP 01.310-919 At.: José Eduardo Queiroz de Freitas e/ou Priscila Bianchi Salomão Telefone: (11) 3146-8611 / 3146-8613 E-mail: operacao@ourinvest-re.com.br

# H. COMMCOR DISTRIBUIDORA DE TÍTULOS E VALORES MOBILIÁRIOS LTDA.

Rua Joaquim Floriano, nºº960, 14º andar, conjuntos 141 e 142, Itaim Bibi CEP 04.534-004, São Paulo, SP At: Nelson Santucci Torres e Amanda Mansur de Paula Telefone: (11) 2127-2727 E-mail: fiduciario@commcor.com.br / juridico@commcor.com.br

19.1.1. Todas as comunicações decorrentes deste Termo de Securitização serão consideradas eficazes quando entregues pessoalmente à pessoa a ser notificada, mediante protocolo ou "aviso de recebimento" expedido pela Empresa Brasileira de Correios e Telégrafos.

19.2. Mora. Ocorrendo impontualidade no pagamento pela Emissora de qualquer quantia devida aos titulares de CRI e não sanada no prazo de 5 (cinco) Dias Úteis após o efetivo recebimento dos Créditos Imobiliários, os débitos em atraso vencidos e não pagos pela Emissora devidamente acrescidos da remuneração respectiva, ficarão, desde a data da inadimplência até a data do efetivo pagamento, sujeitos a, independentemente de aviso, notificação ou interpelação judicial ou extrajudicial (i) multa convencional, irredutível e não compensatória, de 1% (um por cento) no caso de atraso de até 5 (cinco) dias corridos e de 3% (três) por cento no caso de atraso superior a 5 (cinco) dias corridos e (ii) juros moratórios à razão de 1% (um por cento) ao mês.

19.3. Negócio Jurídico Complexo. As Partes declaram que o presente instrumento integra um conjunto de negociações de interesses recíprocos, envolvendo a celebração, além deste instrumento, dos demais Documentos da Operação, razão por que nenhum desses documentos deverá ser interpretado e/ou analisado isoladamente.

19.4. Ausência de Renúncia de Direitos. Os direitos de cada Parte previstos neste instrumento (i) são cumulativos com outros direitos previstos em lei, a menos que expressamente excluídos; e (ii) só admitem renúncia por escrito e específica. A tolerância por qualquer das Partes quanto a alguma demora, atraso ou omissão das outras no cumprimento das obrigações ajustadas neste instrumento, ou a não aplicação, na ocasião oportuna, das cominações aqui constantes, não acarretarão o cancelamento das penalidades, nem dos poderes ora conferidos, e tampouco não implicará novação ou modificação de quaisquer disposições deste instrumento, as quais permanecerão integras e em pleno vigor, como se nenhum favor houvesse ocorrido, podendo ser aplicadas aquelas e exercidos estes, a qualquer tempo, caso permaneçam as causas. O disposto aqui prevalecerá ainda que a tolerância ou a não aplicação das cominações ocorram repetidas vezes, consecutiva ou alternadamente.

19.5. Nulidade, Invalidade ou Ineficácia e Divisibilidade. Se uma ou mais disposições aquí contidas forem consideradas inválidas, ilegais ou inexeguíveis em qualquer aspecto das leis aplicaveis, a validade, legalidade e exequibilidade das demais disposições não serão afetadas ou prejudicadas a quarculer título, as quais serão integralmente cumpridas, obrigando-se as respectivas Partes a envidar os seus mores esforços para,

validamente, obter os mesmos efeitos da avença que tiver sido nulificada/anulada, invalidada ou declarada ineficaz.

19.6. Regras de Interpretação. O presente instrumento deve ser lido e interpretado de acordo com as seguintes determinações: (i) sempre que exigido pelo contexto, as definições contidas neste instrumento aplicar-se-ão tanto no singular quanto no plural e o gênero masculino incluirá o feminino e vice-versa; (ii) as expressões "deste instrumento", "neste instrumento" e "conforme previsto neste instrumento" e palavras de significado semelhante quando empregadas neste instrumento, a não ser que de outra forma exigido pelo contexto, referem-se a este documento como um todo e não a uma disposição específica dele; (iii) salvo se de outra forma expressamente estabelecido neste instrumento, referências a Cláusula, sub-cláusula, item, alínea, adendo e/ou anexo, são referências a Cláusula, sub-cláusula, item, alínea adendo e/ou anexo deste instrumento: (iv) todos os termos agui definidos terão as definicões a eles atribuídas neste instrumento quando utilizados em qualquer certificado ou documento celebrado ou formalizado de acordo com os termos aqui previstos; (v) os cabecalhos e títulos deste instrumento servem apenas para conveniência de referência e não limitarão ou afetarão o significado dos dispositivos aos quais se aplicam; (vi) os termos "inclusive", "incluindo", "particularmente" e outros termos semelhantes serão interpretados como se estivessem acompanhados do termo "exemplificativamente"; (vii) referências a qualquer documento ou outros instrumentos incluem todas as suas alterações, substituições, consolidações e respectivas complementações, salvo se expressamente disposto de forma diferente; (viii) referências a disposições legais serão interpretadas como referências às disposições respectivamente alteradas, estendidas, consolidadas ou reformuladas; (ix) todas as referências a quaisquer Partes incluem seus sucessores, representantes e cessionários devidamente autorizados; (x) adicionalmente, as palavras e as expressões eventualmente sem definição neste instrumento e nos Documentos da Operação, deverão ser compreendidas e interpretadas, com os usos, costumes e práticas do mercado de capitais brasileiro; e (xi) na hipótese de incongruências, diferencas ou discrepâncias entre os termos e/ou regras dispostos neste instrumento e os termos e/ou regras dispostas em outro Documento da Operação, prevalecerão os termos e regras deste instrumento, exceto na hipótese de conflito entre as disposições ou regras estabelecidas neste Termo de Securitização e aquelas estabelecidas na CCB, na qual prevalecerão aquelas estabelecidas na CCB.

19.7. Anexos. Os Anexos a este instrumento são dele parte integrante e inseparável. Em caso de dúvidas entre este instrumento e seus Anexos prevalecerão as disposições deste instrumento, dado o caráter complementar dos Anexos. Não obstante, reconhecem as Partes a unicidade e indissociabilidade das disposições deste instrumento e dos seus Anexos, que deverão ser interpretadas de forma harmônica e sistemática, tendo como parâmetro a natureza do negócio celebrado entre as Partes.

19.8. Título Executivo. Este instrumento constitui título executivo extrajudicial, nos termos do art. 784. inciso III do Código de Processo Civil, e as obrigações nele encerradas estão sujeitas à execução específica, de acordo com os arts. 815 e seguintes do referido dispositivo legal.

19.9. Legislação Aplicável. Este instrumento será regido e interpretado de acordo com as leis da República Federativa do Brasil, obrigando as partes e seus sucessores, a qualquer título.

19.10. Foro. As partes elegem o Foro da Comarca de São Paulo, Estado de São Paulo, como o único competente para dirimir todo litígio ou controvérsia originária ou decorrente deste Termo de Securitização. com renúncia a qualquer outro, por mais especial que seja.

O presente Termo de Securitização é firmado em 3 (três) vias, de igual teor e forma, na presença de 2 (duas) testemunhas.

São Paulo, 06 de dezembro de 2019.

42

(o restante da página foi intencionalmente deixado em branco) (seguem as páginas de assinaturas)

Securitizadora S.A.) √ しっ **OURINVEST SECURITIZADORA**  $S.A.$ Nome: Nome: liosé Eduardo Queiroz de Freitas<br>RG-26.156.529-1<br>CPF 197.173.158-76 eison de Campos Junior<br>Diretor Cargo; Cargo:

(Página de assinaturas 1/2 do Termo de Securitização dos Créditos Imobiliários da 26ª Série da 1ª Emissão da Ourinvest

e2doc - Editor - 0001.TIF Página: 43

 $\mathbf{r}$ 

43

(Página de assinaturas 2/2 do Termo de Securitização dos Créditos Imobiliários da 26ª Série da 1ª Emissão da Ourinvest Securitizadora S.A.)

![](_page_43_Figure_2.jpeg)

Testemunhas:

Motion T. Teme  $1.$  $\overline{2}$ 

Nome: CPF nº:

**Cristians Toma** CPF: 385.495.188-40<br>RG: 35.562.189-7

Nome: Unicius de Moraes Santos

![](_page_43_Figure_9.jpeg)

# (Anexo I do Termo de Securitização dos Créditos Imobiliários da 26ª Série da 1ª Emissão da Ourinvest Securitizadora S.A.)

e2doc - Editor - 0001.TIF Página: 45

 $\ddot{\phantom{0}}$ 

![](_page_44_Picture_21.jpeg)

# Cronograma de Pagamentos

 $\overline{\phantom{0}}$  $\sqrt{ }$ 

45

(Anexo II do Termo de Securitização dos Créditos Imobiliários da 26ª Série da 1ª Emissão da Ourinvest Securitizadora S.A.)

Editor

0001.TIF Página: 46

### Declaração da Emissora Prevista no Item 15 do Anexo III da Instrução CVM 414

OURINVEST SECURITIZADORA S.A., sociedade por ações com sede na Avenida Paulista, nº 1.728, 5º andar, CEP 01.310-919, na Cidade de São Paulo, Estado de São Paulo, inscrita no CNPJ sob o nº 12.320.349/0001-90, neste ato representada na forma de seu Estatuto Social ("Emissora"), na qualidade de companhia emissora dos Certificados de Recebíveis Imobiliários da 26ª Série de sua 1ª Emissão ("CRI" e "Emissão", respectivamente), que serão objeto de oferta pública de distribuição, nos termos da Instrução CVM nº 476, de 16 de janeiro de 2009, em que a Ativa Investimentos S.A. Corretora de Títulos, Câmbio e Valores, instituicão financeira integrante do sistema de distribuição de valores mobiliários com sede na Cidade do Rio de Janeiro, Estado do Rio de Janeiro, na Avenida das Américas, nº 3.500, salas 314 a 318, Barra da Tijuca, CEP 22.640-102, inscrita no CNPJ sob o nº 33.775.974/0001-04, atua como instituição intermediária lider ("Coordenador Líder") e a H. Commcor Distribuidora de Títulos e Valores Mobiliários Ltda., sociedade com sede da sociedade, na Cidade de São Paulo, Estado de São Paulo, na Rua Joaquim Floriano, nº 960, 14º andar, conjuntos 141 e 142, Itaim Bibi, CEP 04.534-004, inscrita no CNPJ sob o nº 01.788.147/0001-50, neste ato representada na forma de seu Contrato Social, atua como agente fiduciário ("Agente Fiduciário"), declara, para todos os fins e efeitos, que verificou, em conjunto com o Coordenador Líder e o Agente Fiduciário, a legalidade e ausência de vícios da operação, além de ter agido com diligência para verificar a veracidade, consistência, correcão e suficiência das informações prestadas pela Emissora no Termo de Securitização de Créditos Imobiliários da 26ª Série da 1ª Emissão de Certificados de Recebíveis Imobiliários da Emissora, datado de 06 de dezembro de 2019.

São Paulo, 06 de dezembro de 2019. **OURINVEST SECURITIZADORA S**  $\Delta$ José Eduardo Queiroz de Freitas Nome: Nome: Nelson de Campos Uunior RG 26.156.529-1 Cargo Cargo: **Diretor** CPF 197.173.158-76

46

(Anexo III do Termo de Securitização dos Créditos Imobiliários da 26ª Série da 1ª Emissão da Ourinvest Securitizadora S.A.)

0001.TIF Página: 47

Cargo:

### Declarações do Agente Fiduciário Previstas no item 15 do Anexo III da Instrução CVM 414

H. COMMCOR DISTRIBUIDORA DE TÍTULOS E VALORES MOBILIÁRIOS LTDA., sociedade com sede da sociedade, na Cidade de São Paulo, Estado de São Paulo, na Rua Joaquim Floriano, nº 960, 14º andar, conjuntos 141 e 142, Itaim Bibi, CEP 04.534-004, inscrita no CNPJ sob o nº 01.788.147/0001-50, neste ato representada na forma de seu Contrato Social ("Agente Fiduciário"), na qualidade de agente fiduciário da oferta pública de distribuição dos Certificados de Recebíveis Imobiliários da 26ª Série da 1ª Emissão ("CRI" e "Emissão", respectivamente) da Ourinvest Securitizadora S.A., sociedade por ações com sede na Avenida Paulista, nº 1.728, 5º andar, CEP 01.310-919, na Cidade de São Paulo, Estado de São Paulo, inscrita no CNPJ sob o nº 12.320.349/0001-90 ("Emissora"), nos termos da Instrução CVM nº 476, de 16 de janeiro de 2009, em que a Ativa Investimentos S.A. Corretora de Títulos, Câmbio e Valores, instituição financeira integrante do sistema de distribuição de valores mobiliários com sede na Cidade do Rio de Janeiro, Estado do Rio de Janeiro, na Avenida das Américas, nº 3.500, salas 314 a 318, Barra da Tijuca, CEP 22.640-102, inscrita no CNPJ sob o nº 33.775.974/0001-04, atua como instituição intermediária líder ("Coordenador Líder"), declara, para todos os fins e efeitos, que verificou, em conjunto com a Emissora e o Coordenador Líder, a legalidade e ausência de vícios da operação, além de ter agido com diligência para verificar a veracidade, consistência, correção e suficiência das informações prestadas pela Emissora no Termo de Securitização de Créditos Imobiliários da 26ª Série da 1ª Emissão de Certificados de Recebíveis Imobiliários da Emissora, datado de 06 de dezembro de 2019.

São Paulo, 06 de dezembro de 2019. OMMCOR DISTRIBUIDORA DE TÍTULOS E VALORES MOBILIÁRIOS LTDA. H. C Nome: Nome:

Cargo:

(Anexo IV do Termo de Securitização dos Créditos Imobiliários da 26ª Série da 1ª Emissão da Ourinvest Securitizadora S.A.)

# Declaração do Coordenador Lider Prevista no item 15 do Anexo III da Instrução CVM 414

A ATIVA INVESTIMENTOS S.A. CORRETORA DE TÍTULOS, CÂMBIO E VALORES, instituição financeira integrante do sistema de distribuição de valores mobiliários com sede na Cidade do Rio de Janeiro, Estado do Rio de Janeiro, na Avenida das Américas, nº 3.500, salas 314 a 318, Barra da Tijuca, CEP 22.640-102, inscrita no CNPJ sob o nº 33.775.974/0001-04, neste ato devidamente representada pelos seus atos societários constitutivos ("Coordenador Líder") da oferta pública de distribuição dos Certificados de Recebíveis Imobiliários da 26ª Série da 1ª Emissão ("Emissão") da Ourinvest Securitizadora S.A., companhia securitizadora, com sede na Cidade de São Paulo, Estado de São Paulo na Avenida Paulista, nº 1728, 5º andar, Bela Vista, CEP 01.310-919, inscrita no CNPJ sob o nº 12.320.349/0001-90 ("Emissora"), nos termos da Instrução CVM nº 476, de 16 de janeiro de 2009, declara, para todos os fins e efeitos, que verificou, em conjunto com a Emissora, e com a H. Commcor Distribuidora de Títulos e Valores Mobiliários Ltda., sociedade com sede da sociedade, na Cidade de São Paulo, Estado de São Paulo, na Rua Joaquim Floriano, nº 960, 14º andar, conjuntos 141 e 142, Itaim Bibi, CEP 04.534-004, inscrita no CNPJ sob o nº 01.788.147/0001-50, na qualidade de agente fiduciário dos CRI, a legalidade e ausência de vícios da operação, além de ter agido com diligência para assegurar a veracidade, consistência, correção e suficiência das informações prestadas pela Emissora no Termo de Securitização de Créditos Imobiliários da 26ª Série da 1ª Emissão de Certificados de Recebíveis Imobiliários da Emissora, datado de 06 de dezembro de 2019.

São Paulo, 06 de dezembro de 2019.

0001.TIF Página: 48

1111110

ATIVA INVESTIMENTOS S.A. CORRETORA DE TÍTULOS, CÂMBIO E VALORES Sylvio Araújo Fleury Nome: Nome: Heiena Procópio de Araujo Carvalho Cargo: Cargo: **Diretor DIRETORA** 

(Anexo V do Termo de Securitização dos Créditos Imobiliários da 26ª Série da 1ª Emissão da Ourinvest Securitizadora S.A.)

Editor

 $-0001$ . TIF Página: 49

# Declaração da Instituição Custodiante da CCI nos Termos do Parágrafo Único do art. 23 da Lei 10.931

VÓRTX DISTRIBUIDORA DE TÍTULOS E VALORES MOBILIÁRIOS LTDA., instituição financeira, com sede na cidade de São Paulo, Estado de São Paulo, na Avenida Brigadeiro Faria Lima, nº 2.277, 2º andar, conjunto 202, Jardim Paulistano, CEP 01.452-000, inscrita no CNPJ sob o nº 22.610.500/0001-88, neste ato representada na forma de seu Contrato Social ("Instituição Custodiante"), na qualidade de instituição custodiante do Instrumento Particular de Emissão de Cédulas de Crédito Imobiliário sem Garantia Real Imobiliária Sob a Forma Escritural firmado, em 19 de junho de 2019, entre a Ourinvest Securitizadora S.A., companhia securitizadora, com sede na Cidade de São Paulo, Estado de São Paulo na Avenida Paulista, nº 1728, 5° andar, Bela Vista, CEP 01.310-919, inscrita no CNPJ sob o nº 12.320.349/0001-90 ("Emissora") e a Instituição Custodiante ("Escritura de Emissão de CCI"), por meio do qual foram emitidas pela Emissora a Cédula de Crédito Imobiliário identificada sob o nº 06121901 da Série Única ("CCI"), declara, que em 06 de dezembro de 2019 procedeu (i) nos termos do §4º do art. 18 da Lei 10.931 a custódia da Escritura de Emissão de CCI, e (ii) nos termos parágrafo único do art. 23 da Lei 10.931, a custódia e registro do Termo de Securitização de Créditos Imobiliários da 26ª Série da 1ª Emissão de Certificados de Recebíveis Imobiliários da Emissora, datado de 06 de dezembro de 2019, sobre o qual a Securitizadora instituiu o regime fiduciário.

São Paulo, 06 de dezembro de 2019. X DISTRIBUIDORA DE TÍTULOS E VALORES MOBILIAR Nome. Ana Eugênia de Jesus Souza Queiroga Nome: Cargo: স্লৌক <del>RG 1</del>5461802000-3 009.635.843-24 **CAROLINE TSUCHIYA SILVA** 

RG: 36.289.610-0 CPF:381.514.668-20

(Anexo VI do Termo de Securitização dos Créditos Imobiliários da 26ª Série da 1ª Emissão da Ourinvest Securitizadora S.A.)

doc

Editor

 $\overline{\phantom{a}}$  $\mathcal{F}_i$ 

0001.TIF Página: 50

# Outras Emissões do Agente Fiduciário

Nos termos da instrução CVM nº 583, de 20 de dezembro de 2016, em seu art. 6º, Parágrafo 2º, o Agente Fiduciário identificou que presta serviços de agente fiduciário na(s) seguinte(s) emissão(ões):

 $\overline{\phantom{a}}$ 

![](_page_49_Picture_35.jpeg)

ន្ល

(Anexo VII do Termo de Securitização dos Créditos Imobiliários da 26ª Série da 1ª Emissão da Ourinvest Securitizadora S.A.)

Créditos Imobiliários - CCI

![](_page_50_Picture_20.jpeg)

 $\bar{\bar{\bar{z}}}$ 

 $\frac{d\mathcal{L}_{\mathcal{L}_{\mathcal{L}_{\mathcal{L}_{\mathcal{L}}}}}}{d\mathcal{L}_{\mathcal{L}_{\mathcal{L}}}}$ 

(Anexo VIII do Termo de Securitização dos Créditos Imobiliários da 26ª Série da 1ª Emissão da Ourinvest Securitizadora S.A.)

### **Fatores de Risco**

O investimento em CRI envolve uma série de riscos que deverão ser observados pelo potencial Investidor. Esses riscos envolvem fatores de liquidez, crédito, mercado, rentabilidade, regulamentação especifica, entre outros, que se relacionam tanto à Emissora, quanto à Devedora e aos próprios CRI objeto desta Emissão. O potencial investidor deve ler cuidadosamente todas as informações que estão descritas neste Termo de Securitização, bem como consultar seu consultor de investimentos e outros profissionais que julgar necessário antes de tomar uma decisão de investimento. Estão descritos a seguir os riscos, não exaustivos, relacionados, exclusivamente, aos CRI e à estrutura jurídica da presente Emissão.

### Riscos Relacionados Ao Ambiente Macroeconômico

### Política Econômica do Governo Federal

Editor

 $-0001$ . TIF Página: 52

A economia brasileira tem sido marcada por frequentes, e por vezes, significativas intervenções do Governo Federal, que modificam as políticas monetárias, de crédito, fiscal e outras para influenciar a economia do Brasil.

As ações do Governo Federal para controlar a inflação e efetuar outras políticas, envolveram no passado, controle de salários e preços, desvalorização da moeda, controles no fluxo de capital e determinados limites sobre as mercadorias e servicos importados, dentre outras.

Não existe possibilidade de controle ou previsão, com significativo grau de certeza, das medidas ou políticas que o Governo poderá adotar no futuro. Os negócios, os resultados operacionais e financeiros e o fluxo de caixa da Devedora podem ser adversamente afetados em razão de mudanças nas políticas públicas e por fatores como:

- · variação nas taxas de câmbio;
- · controle de câmbio:
- · Indices de inflação;
- · flutuações nas taxas de juros;
- · falta de liquidez nos mercados, financeiro e de capitais brasileiros;
- · racionamento de energia elétrica;
- · instabilidade de preços;
- · mudanca na política fiscal e no regime tributário; e
- · medidas de cunho político, social e econômico que ocorram ou possam afetar o País.

Adicionalmente, o Presidente da República tem poder considerável para determinar as políticas governamentais e atos relativos à economia brasileira e, consequentemente, afetar as operações e o desempenho financeiro de empresas brasileiras. A incerteza quanto a modificações por parte do Governo Federal nas políticas ou normas que venham a afetar esses ou outros fatores pode contribuir para a incerteza econômica no Brasil e para aumentar a volatilidade do mercado de valores mobiliários brasileiro. Sendo assim, tais incertezas e outros acontecimentos futuros na economia brasileira poderão prejudicar as atividades e os resultados operacionais da Devedora, e por consequência, o desempenho financeiro dos CRI.

### Efeitos da Política Anti-Inflacionária

Historicamente, o Brasil teve altos indices de inflação. A inflação e as medidas do Governo Federal para combatê-la, combinadas com a especulação de futuras políticas de controle inflacionário, contribuíram para a incerteza econômica e

aumentaram a volatilidade do mercado de capitais brasileiro. As medidas do Governo Federal para controle da inflação frequentemente têm incluído a manutenção de política monetária restritiva com altas taxas de juros, restringindo, assim, a disponibilidade de crédito e reduzindo o crescimento econômico. Futuras medidas tomadas pelo Governo Federal, incluindo ajustes na taxa de juros, intervenção no mercado de câmbio e ações para ajustar ou fixar o valor do real, podem ter um efeito material desfavorável sobre a economia brasileira e sobre os ativos que lastreiam esta Emissão.

Caso o Brasil venha a vivenciar uma significativa inflação no futuro, é possível que os Créditos Imobiliários e os contratos das Garantias não sejam capazes de acompanhar estes efeitos da inflação. Como o pagamento dos Investidores está baseado na realização destes ativos, isto pode alterar o retorno previsto pelos Investidores.

### Instabilidade da taxa de câmbio e desvalorização do real

A moeda brasileira tem historicamente sofrido frequentes desvalorizações. No passado, o Governo Federal implementou diversos planos econômicos e fez uso de diferentes políticas cambiais, incluindo desvalorizações repentinas, pequenas desvalorizações periódicas (durante as quais a frequência dos ajustes variou de diária a mensal), sistemas de câmbio flutuante, controles cambiais e dois mercados de câmbio. As desvalorizações cambiais em períodos mais recentes resultaram em flutuações significativas nas taxas de câmbio do real frente ao dólar dos Estados Unidos da América. Não é possível assegurar que a taxa de câmbio entre o real e o dólar dos Estados Unidos da América irá permanecer nos níveis atuais.

As depreciações do Real frente ao Dolar também podem criar pressões inflacionárias adicionais no Brasil que podem afetar negativamente a liquidez da Devedora.

### Mudanças na economia global e outros mercados emergentes

O mercado de títulos e valores mobiliários nacional é influenciado, em vários graus, pela economia e condições dos mercados globais, e especialmente pelos mercados dos países da América Latina e de outros emergentes. A reação dos Investidores ao desenvolvimento em outros países pode ter um impacto desfavorável no valor de mercado dos títulos e valores mobiliários de companhias brasileiras. Crises em outros países emergentes ou políticas econômicas de outros países, dos Estados Unidos em particular, podem reduzir a demanda do investidor por títulos e valores mobiliários de companhias brasileiras. Qualquer dos acontecimentos mencionados acima pode afetar desfavoravelmente a liquidez do mercado e até mesmo a qualidade do portfólio dos Créditos Imobiliários que lastreiam o CRI.

### Efeitos da Elevação Súbita da Taxa de juros

A elevação súbita da taxa de juros pode reduzir a demanda do investidor por títulos e valores mobiliários de companhias brasileiras e por títulos que tenham seu rendimento pré-fixado em níveis inferiores aos praticados no mercado após a elevação da taxa de juros. Neste caso, a liquidez dos CRI pode ser afetada desfavoravelmente.

### Efeitos da Retração no Nível da Atividade Econômica

Nos últimos anos o crescimento da economia brasileira, aferido por meio do Produto Interno Bruto tem desacelerado. Mais recentemente, pode-se verificar que o índice anual do Produto Interno Bruto, percentualmente foi de 7,5% no ano de 2010, 2,7% no ano de 2011, 1,00% no ano de 2012, 2,7% no ano de 2013, 0,10% no ano de 2014 e -2,50% no ano de 2015; -3,5% no ano de 2016; 1,0% no ano de 2017; e, 1,1% no ano de 2018. A retração no nível da atividade econômica poderá significar uma diminuição na securitização dos recebiveis imobiliários, trazendo, por consequência, uma ociosidade operacional à Emissora.

Alterações na legislação tributária do Brasil poderão afetar adversamente os resultados operacionais da Emissora

O Governo Federal regularmente implementa alterações no regime fiscal, que afetam os participantes do setor de securitização, a Emissora e seus clientes. Essas alterações incluem mudanças nas alíquotas e, ocasionalmente, a cobrança de tributos temporários, cuja arrecadação é associada a determinados propósitos governamentais específicos. Algumas dessas medidas poderão resultar em aumento da carga tributária da Emissora, que poderá, por sua vez. influenciar sua lucratividade e afetar adversamente os precos de servicos e seus resultados. Não há garantias de que a Emissora será capaz de manter seus preços, o fluxo de caixa ou a sua lucratividade se ocorrerem alterações significativas nos mbutos aplicáveis às suas operações.

53

 $\mathcal{P}_\mathbf{z}$ 

### Fatores de Risco Relacionados ao Setor de Securitização Imobiliária

### Recente desenvolvimento da securitização imobiliária pode gerar risco judiciais aos Investidores.

A securitização de créditos imobiliários é uma operação recente no mercado de capitais brasileiro. A Lei 9.514, que criou os certificados de recebíveis imobiliários, foi editada em 1997. Entretanto, só houve um volume maior de emissões de certificados de recebiveis imobiliários nos últimos 10 anos. Além disso, a securitização é uma operação mais complexa que outras emissões de valores mobiliários, já que envolve estruturas jurídicas de segregação dos riscos da Emissora.

Dessa forma, por se tratar de um mercado recente no Brasil, com aproximadamente vinte anos de existência no País, ele ainda não se encontra totalmente regulamentado, podendo ocorrer situações em que ainda não existam regras que o direcione, gerando assim um risco aos Investidores, uma vez que o Poder Judiciário poderá, ao analisar a Emissão e interpretar as normas que regem o assunto, proferir decisões desfavoráveis aos interesses dos Investidores.

### Não existe jurisprudência firmada acerca da securitização, o que pode acarretar perdas por parte dos Investidores

Toda a arquitetura do modelo financeiro, econômico e jurídico acerca da securitização considera um conjunto de direitos e obrigações de parte a parte estipuladas através de contratos públicos ou privados tendo por diretrizes a legislação em vigor. Entretanto, em razão da pouca maturidade e da falta de tradição e jurisprudência no mercado de capitais brasileiro em relação às estruturas de securitização, em situações adversas poderá haver perdas por parte dos Titulares de CRI em razão do dispêndio de tempo e recursos para execução judicial desses direitos.

### Fatores de Risco Relacionados à Emissora

Os principais fatores de risco aplicáveis à Emissora são:

### Riscos Relacionados ao Emissor

- Editor - 0001.TIF Página: 54

A Emissora foi constituída em 30 de junho de 2010. Em janeiro de 2016, o objeto social da Emissora foi alterado para incluir a aquisição e securitização de direitos creditórios hipotecários, imobiliários com a consequente emissão e colocação dos Certificados de Recebíveis Imobiliários. Entre as atividades realizadas pela Emissora incluem-se a aquisição de títulos que serão lastro de Certificados de Recebíveis do Agronegócio - CRAs, bem como o controle, alienação e cobrança dos créditos relativos aos CRAs. Não existe garantia de conseguirmos ativos disponíveis para compra.

### Companhia de Capital Aberto

A atuação da Emissora como securitizadora de créditos do agronegócio e imobiliário, por meio da emissão de CRAs e CRIs depende da manutenção de seu registro de companhia aberta junto à CVM e das respectivas autorizações societárias. Caso a Emissora não atenda aos requisitos exigidos pela CVM em relação às companhias abertas, sua autorização poderá ser suspensa ou mesmo cancelada, afetando assim as suas emissões de CRAs e CRIs.

### Riscos relacionados ao seu controlador, direto ou indireto, ou grupo de controle

A Controladora da Emissora não possui participação societária em empresas com objetos sociais similares ao da Emissora, não existindo atualmente conflito de interesses ou outros riscos que possam afetar as atividades da Emissora.

### Riscos relacionados aos seus acionistas

A Emissora pode necessitar de capital adicional no futuro, que seria obtido por meio de emissão de valores mobiliários. Não há garantia de que a única acionista aporte capital.

### Riscos relacionados às suas controladas e coligadas

A Emissora não possui empresas controladas ou coligadas.

Riscos relacionados aos seus fornecedores

![](_page_54_Picture_1.jpeg)

Durante o processo de originação, estruturação, distribuição e monitoramento de suas operações de securitização, a Emissora contrata fornecedores especializados em vários serviços. Os fornecedores contratados são basicamente: assessores legais, custodiantes de títulos, empresas terceirizadas de monitoramento e cobrança de pagamentos, agentes fiduciários, distribuidores de títulos e valores mobiliários autorizados pela CVM a comercializar os títulos de emissão da Emissora, agências de rating, empresa de contabilidade e de tecnologia, auditoria, entre outros. A Emissora avalia os riscos relacionados a seus fornecedores de serviços com base em histórico profissional e relacionamento com mercado, além de pesquisar referências, restrições e preços. A relação da Emissora com seus fornecedores não está sujeita a regulamentação governamental. Sobre seus potenciais clientes, a Emissora depende da originação de novos negócios de securitização imobiliária e do agronegócio, bem como da demanda de investidores pela aquisição dos Certificados de Recebíveis Imobiliários e certificado de recebíveis do agronegócio de sua emissão. No que se refere à originação a Emissora busca sempre identificar oportunidades de negócios que podem ser objeto de securitização.

### Riscos relacionados aos seus clientes

A principal fonte de receita da Emissora é a que decorre de serviços relacionados à securitização de direitos creditórios. Sendo assim, a saúde financeira dos clientes que contratam a Emissora tem papel relevante na formação do resultado da Emissora. Não existem garantias de que a Emissora mantenha sua atual carteira de clientes ou que possa expandi-la no futuro.

### Riscos relacionados aos setores da economia nos quais a Emissora atue

Efeitos relacionados ao Setor de Securitização Imobiliária. Os investidores do CRI estão sujeitos aos riscos associadas à incorporação imobiliária, construção e locação e venda de imóveis dependendo da natureza do crédito imobiliário lastro dos CRI, e podem incluir, sem limitação, inadimplência pelo devedor do crédito imobiliário, risco de obras que podem variar desde atraso na obra até em estouro no orçamento. Outro fator que pode gerar risco ao investidor são operações com concentração de locatário ou vacância desses imóveis. O setor imobiliário também está sujeito ao declinio da atividade econômica do Brasil, já que isto pode prejudicar o crescimento do setor imobiliário como um todo, por meio da desaceleração da economia, aumento da taxa de juros, flutuação da moeda e instabilidade política, além de outros fatores. A verificação de um ou mais desses fatores poderá impactar negativamente o setor, afetando a emissão de CRIs pela Emissora e consequentemente, sua rentabilidade. Alguns riscos das operações imobiliárias devem ser analisados, como por exemplo, falhas na constituição da garantia real ou insuficiência das garantias reais prestadas, revisão judicial ou rescisão de contrato que dá origem ao direito creditório e pagamento antecipado dos direitos creditórios. Políticas e regulamentações que afetem o setor agrícola e setores relacionados podem afetar de maneira adversa as operações e a lucratividade do setor agropecuário. A securitização de créditos imobiliários é uma operação recente no mercado de capitais brasileiro. A Lei 9.514, que criou os certificados de recebíveis imobiliários, foi editada em 1997. Entretanto, só houve um volume maior de emissões de certificados de recebíveis imobiliários nos últimos anos. Além disso, a securitização é uma operação mais complexa que outras emissões de valores mobiliários, já que envolve estruturas jurídicas de segregação dos riscos da Emissora. Dessa forma, por se tratar de um mercado recente no Brasil, com aproximadamente dezenove anos de existência no país, ele ainda não se encontra totalmente regulamentado, podendo ocorrer situações em que ainda não existam regras que o direcione, gerando assim um risco aos Investidores, uma vez que o Poder Judiciário poderá, ao analisar a Emissão e interpretar as normas que regem o assunto, proferir decisões desfavoráveis aos interesses dos Investidores. Não existe jurisprudência firmada acerca da securitização, o que pode acarretar perdas por parte dos Investidores. Toda a arquitetura do modelo financeiro, econômico e jurídico acerca da securitização considera um conjunto de direitos e obrigações de parte a parte estipuladas por meio de contratos públicos ou privados tendo por diretrizes a legislação em vigor. Entretanto, em razão da pouca maturidade e da falta de tradição e jurisprudência no mercado de capitais brasileiro em relação à estruturas de securitização, em situações adversas poderá haver perdas por parte dos Investidores em razão do dispêndio de tempo e recursos para execução judicial desses direitos.

# Fatores de Risco Relacionados à Devedora

### A capacidade da Devedora de honrar suas obrigações

A Emissora não realizou qualquer análise ou investigação independente sobre a capacidade da Devedora de honrar com as suas obrigações. Não obstante ser a presente emissão de CRI realizada com base em uma operação estruturada, a existência de outras obrigações assumidas pela Devedora poderá comprometer a capacidade da Devedora de cumprir com o fluxo de pagamentos dos Créditos Imobiliários.

![](_page_54_Picture_11.jpeg)

### Perda de pessoal importante

Editor - 0001.TIF Página: 56

 $\mathbf{A}^+$ 

A Devedora depende dos serviços contínuos de seus diretores e outros funcionários-chave, cuja perda poderia resultar na ineficiência de suas operações, perda de oportunidades comerciais ou perda de um ou mais clientes. Grande parte dos membros da administração atua na Devedora há diversos anos, apresentando ainda experiência anterior no setor, e a perda de um ou mais membros da administração poderá afetar negativamente a Devedora.

### Risco de Concentração.

Os Créditos Imobiliários são devidos em sua totalidade pela Devedora. Nesse sentido, o risco de crédito do lastro dos CRI está concentrado na Devedora, sendo que todos os fatores de risco a ela aplicáveis, potencialmente capazes de influenciar adversamente a capacidade de pagamento dos Créditos Imobiliários e, consequentemente, dos CRI, uma vez que os pagamentos dos CRI dependem do pagamento integral e tempestivo, pela Devedora, dos valores devidos no âmbito da CCB. Não há garantia que a Devedora terá recursos suficientes para o cumprimento das obrigações assumidas no âmbito da CCB. Sendo assim, caso a Devedora não cumpra com qualquer obrigação assumida no âmbito da CCB, a Emissora poderá não dispor de quaisquer outras fontes de recursos para efetuar o pagamento dos CRI aos Titulares de CRI.

### Fatores de Risco Relacionados aos CRI e à Oferta

### Risco de liquidez dos Créditos Imobiliários

A Emissora poderá passar por um período de falta de liquidez na hipótese de descasamento entre o recebimento dos Créditos Imobiliários em relação aos pagamentos derivados dos CRI.

### Risco de crédito

A Emissora está exposta ao risco de crédito decorrente do não recebimento dos Créditos Imobiliários que lastreiam os CRI. Essa impontualidade, se reiterada, poderá importar a insolvência da Emissora.

### Riscos Relativos ao Pagamento Condicionado e Descontinuidade

As fontes de recursos da Emissora para fins de pagamento aos Investidores decorrem direta ou indiretamente dos pagamentos dos Créditos Imobiliários e/ou da liquidação da Garantia prevista no Termo de Securitização. Os recebimentos de tais pagamentos ou liquidação podem ocorrer posteriormente às datas previstas para pagamento de juros e amortizações dos CRI, podendo causar descontinuidade do fluxo de caixa esperado dos CRI. Após o recebimento dos referidos recursos e, se for o caso, depois de esgotados todos os meios legais cabíveis para a cobrança judicial ou extrajudicial dos Créditos Imobiliários e da Garantia, caso o valor recebido não seja suficiente para saldar os CRI, a Emissora não disporá de quaisquer outras fontes de recursos para efetuar o pagamento de eventuais saldos aos Investidores.

Adicionalmente, a realização de pré-pagamentos poderá resultar em dificuldades de reinvestimentos por parte do Investidor à mesma taxa estabelecida como remuneração dos CRI.

### Risco Referente à garantia de Alienação Fiduciária de Quotas outorgada em garantia dos Créditos Imobiliários

A Alienação Fiduciária de Quotas prestada em favor dos Créditos Imobiliários poderá não estar constituída quando da liquidação da Oferta. Caso a Alienação Fiduciária não venha a ser constituída no prazo estipulado no Contrato de Alienação Fiduciária de Quotas, haverá o vencimento antecipado da CCB com a consequente amortização antecipada dos CRI. Caso isso ocorra, os Titulares de CRI poderão não contar com garantias suficientes para adimplir com o saldo devedor dos CRI.

### Riscos Financeiros

Há três espécies de riscos financeiros geralmente identificados em operações de securitização no mercado brasileiro: (i) riscos decorrentes de possíveis descompassos entre as taxas de remuneração de ativos e passivos; (ii) risco de insuficiência de garantia por acúmulo de atrasos ou perdas; e (iii) risco de falta de liquidez;

Risco da ocorrência de eventos que possam ensejar o inadimplemento ou determinar a antecipação dos pagamentos

![](_page_56_Picture_1.jpeg)

A ocorrência de qualquer Eventos de Vencimento Antecipado, bem como qualquer outra forma de amortização extraordinária e/ou resgate antecipado da CCB e, consequentemente, dos CRI, acarretará o pré-pagamento total da operação, podendo gerar dificuldade de reinvestimento do capital investido pelos Investidores à mesma taxa estabelecida para os CRI.

### Risco de Estrutura

A presente Emissão tem o caráter de "operação estruturada"; desta forma e pelas características inerentes a este conceito, a arquitetura do modelo financeiro, econômico e jurídico considera um conjunto de rigores e obrigações de parte a parte, estipulados através de contratos públicos ou privados tendo por diretriz a legislação em vigor. No entanto, em razão da pouca maturidade e da falta de tradição e jurisprudência no mercado de capitais brasileiro, no que tange a operações de CRI, em situações de stress, poderá haver perdas por parte dos Investidores em razão do dispêndio de tempo e recursos para eficácia do arcabouço contratual;

### Risco em Função da Dispensa de Registro

A Oferta Restrita, distribuida nos termos da Instrução CVM 476, está automaticamente dispensada de registro perante a CVM, de forma que as informações prestadas pela Emissora e pelo Coordenador Líder não foram objeto de análise pela referida autarquia federal.

### Risco de amortização extraordinária ou resgate antecipado

A Devedora poderá manifestar à Emissora a sua intenção de amortizar extraordinariamente parte ou a totalidade da CCB mediante notificação enviada à Emissora. Adicionalmente, os CRI vencerão antecipadamente na ocorrência de um Eventos de Vencimento Antecipado. A ocorrência dos eventos mencionados neste item acarretará o pré-pagamento parcial ou total, conforme o caso, dos CRI, podendo gerar perdas financeiras, tendo em vista a não obtenção do retorno integralmente esperado para o investimento realizado, bem como dificuldade de reinvestimento do capital investido pelos investidores à mesma taxa estabelecida para os CRI.

### Baixa Liquidez no Mercado Secundário

O mercado secundário de certificados de recebíveis imobiliários no Brasil apresenta baixa liquidez e não há nenhuma garantia de que existirá, no futuro, um mercado para negociação dos CRI que permita sua alienação pelos subscritores desses valores mobiliários caso estes decidam pelo desinvestimento. O Investidor que adquirir os CRI poderá encontrar dificuldades para negociá-los no mercado secundário, devendo estar preparado para manter o investimento nos CRI por todo o prazo da Emissão.

### Restrição à negociação

Os CRI são objeto de esforços restritos de distribuição, nos termos da Instrução CVM 476, ficando sua negociação no mercado secundário sujeita ao período de vedação previsto no art. 13 da citada instrução.

### Risco da existência de Credores Privilegiados

A Medida Provisória 2.158-35, ainda em vigor, em seu art. 76, estabelece que "as normas que estabelecam a afetação ou a separação, a qualquer título, de patrimônio de pessoa física ou jurídica não produzem efeitos com relação aos débitos de natureza fiscal, previdenciária ou trabalhista, em especial quanto às garantias e aos privilégios que lhes são atribuídos". Ademais, em seu parágrafo único, ela prevê que "desta forma permanecem respondendo pelos débitos ali referidos a totalidade dos bens e das rendas do sujeito passivo, seu espólio ou sua massa falida, inclusive os que tenham sido objeto de separação ou afetação".

Por força da norma acima citada, os Créditos Imobiliários e os recursos dele decorrentes, inclusive a Garantia, não obstante serem objeto do Patrimônio Separado, poderão ser alcançados por credores fiscais, trabalhistas e previdenciários da Emissora e, em alguns casos, por credores trabalhistas e previdenciários de pessoas físicas e jurídicas pertencentes ao mesmo grupo econômico da Emissora, tendo em vista as normas de responsabilidade solidária e subsidiária de empresas pertencentes ao mesmo grupo econômico existentes em tais casos. Caso isso ocorra, concorrerão os detentores destes créditos póm os detentores dos CRI, de forma privilegiada, sobre o produto de realização dos Créditos Imobiliários, em caso de falência. Nesta hipótese, é possível que Créditos Imobiliários não venham a ser suficientes para o pagamento integral dos CRI após o pagamento daqueles credores.

### Riscos relacionados à Tributação dos CRI

Editor - 0001.TIF Página: 58

Atualmente, os rendimentos auferidos por pessoas físicas residentes no país Titulares de CRI estão isentos de IRRF -Imposto de Renda Retido na Fonte e de declaração de ajuste anual de pessoas físicas. Porém, tal tratamento tributário tem o intuito de fomentar o mercado de CRI e pode ser alterado ao longo do tempo. Eventuais alterações na legislação tributária, eliminando tal isenção, criando ou elevando alíquotas do imposto de renda incidente sobre os CRI, ou ainda a criação de novos tributos aplicáveis aos CRI, poderão afetar negativamente o rendimento líquido dos CRI esperado pelos Investidores.

### Risco da ocorrência de eventos que possam ensejar o inadimplemento ou determinar a antecipação dos pagamentos

A ocorrência de qualquer evento de pagamento antecipado ou vencimento antecipado dos Créditos Imobiliários, bem como de amortização extraordinária ou resgate antecipado dos CRI, acarretará o pré-pagamento parcial ou total, conforme o caso, dos CRI, podendo gerar dificuldade de reinvestimento do capital investido pelos investidores à mesma taxa estabelecida para os CRI.

### Risco relacionado ao quórum de deliberação em Assembleia Geral de investidores

As deliberações a serem tomadas em Assembleias Gerais são aprovadas por, no mínimo, 50% (cinquenta por cento) mais um dos CRI em Circulação presentes na Assembleia Geral. Sendo assim, caso o referido quórum não seja obtido nas deliberações das Assembleias Gerais, eventuais deliberações poderão não ser aprovadas. Caso isso ocorra, os Titulares de CRI poderão ser afetados.

Ademais, o titular de pequena quantidade de CRI pode ser obrigado a acatar decisões da maioria, ainda que se manifeste voto desfavorável. Não há mecanismos de venda compulsória no caso de dissidência do titular do CRI em determinadas matérias submetidas à deliberação em Assembleia Geral.

# Risco relacionado à dependência de deliberação em Assembleia Geral de investidores para decretação do vencimento antecipado

Os Eventos de Vencimento Antecipado são hipóteses não automáticas de vencimento, de forma que a decretação do vencimento antecipado da CCB e, consequentemente, dos CRI, dependerá de deliberação dos Titulares de CRI reunidos em Assembleia Geral e, pode ser necessário realizar diversas Assembleia Gerais para que o vencimento antecipado seja finalmente decretado. Nesse sentido, até que a deliberação ocorra, as Garantias, bem como a capacidade da Devedora em cumprir suas obrigações dispostas nos Documentos da Operação, podem sofrer deterioração ou, ainda, perecer e, caso isso ocorra, os Titulares de CRI poderão ser afetados.

### Riscos decorrentes dos critérios adotados pelo originador ou cedente para concessão do crédito

O pagamento dos CRI está sujeito aos riscos normalmente associados à concessão de empréstimos, incluindo, mas não se limitando a tanto, deficiências na análise de risco da Devedora, aumento de custos de outros recursos que venham a ser captados pela Devedora e que possam afetar os seus respectivos fluxos de caixa, bem como riscos decorrentes da ausência de garantia quanto ao pagamento pontual ou total do principal e juros pela Devedora. Portanto, a inadimplência da Devedora pode ter um efeito material adverso no pagamento dos CRI.

### Riscos de Insuficiência do Contrato de Alienação Fiduciária de Quotas

No caso de inadimplemento dos Créditos Imobiliários por parte da Devedora, a Emissora terá que iniciar o procedimento de execução judicial do Contrato de Alienação Fiduciária de Quotas. Não há como assegurar que os Contratos de Alienação Fiduciária de Quotas, quando executadas, serão suficientes para recuperar o valor necessário para amortizar integralmente os CRI, observado que os valores declarados das referidas garantias não foram objeto de laudo de avaliação por empresa especializada na Data de Emissão, sendo utilizado o valor equivalente as últimas vendas realizadas. Caso isso ocorra, os Titulares de CRI poderão ser afetados.

Risco de não Formalização dos Instrumentos Próprios de Constituição das Garantias

# Risco de Auditoria Legal com Escopo Limitado

A auditoria legal ainda não foi concluída e está sendo conduzida por escritório especializado, com escopo limitado a Devedora, a SPE e a Emissora, envolvendo os documentos por eles disponibilizados, visando a: (i) identificar as autorizações societárias e os poderes de representação dos representantes da Devedora, da SPE e da Emissora para celebrar os Documentos da Operação; (ii) analisar seus respectivos documentos societários necessários para a celebração dos Documentos da Operação; (iii) analisar as principais certidões expedidas em nome da Devedora e da SPE, sendo certo que a referida auditoria será concluída posteriormente à liquidação dos CRI, como condição para liberação de recursos à Devedora.

### Risco Decorrente de Discussões Judiciais

A Devedora e a SPE podem, a qualquer tempo, no âmbito de discussões judiciais, alegar matérias que impeçam ou prejudiquem a cobrança/execução da CCB e dos instrumentos próprios de constituição das Garantias. Tais matérias podem ou não serem acatadas pelos respectivos magistrados, sendo certo que, caso acatadas, pode haver prejuízos em relação à cobranca da CCB e dos instrumentos próprios de constituição das Garantias, o que pode impactar negativamente os CRI. É possível, ainda, que outras pessoas possam questionar a validade dos contratos das Garantias ou a sua oponibilidade contra terceiros de boa-fé, o que pode inviabilizar ou prejudicar a sua execução e, consequentemente, afetar negativamente os CRI.

### Demais riscos

doc - Editor - 0001.TIF Página: 59

Os CRI estão sujeitos às variações e condições dos mercados de atuação da Devedora, que são afetados principalmente pelas condições políticas e econômicas nacionais e internacionais. O investimento nos CRI poderá estar sujeito a outros riscos advindos de fatores exógenos, tais como moratória, guerras, revoluções, mudanças nas regras aplicáveis aos valores mobiliários de modo geral.

(Anexo IX do Termo de Securitização dos Créditos Imobiliários da 26ª Série da 1ª Emissão da Ourinvest Securitizadora S.A.)

### Tratamento Tributário dos Investidores de CRI

### Imposto Sobre a Renda

Editor - 0001.TIF Página: 60

Como regra geral, o tratamento fiscal dispensado aos rendimentos e ganhos relativos a certificados de recebíveis imobiliários é o mesmo aplicado aos títulos de renda fixa, sujeitando-se, portanto, à incidência do IRRF a alíquotas regressivas que variam de 15% (quinze por cento) a 22,5% (vinte e dois e meio por cento), dependendo do prazo dos investimentos. As alíquotas diminuem de acordo com o prazo de investimento, sendo de 22,5% (vinte e dois e meio por cento) para a aplicação com prazo de até 180 (cento e oitenta) dias; 20% (vinte por cento) para a aplicação com prazo de 181 (cento e oitenta e um) dias até 360 (trezentos e sessenta) dias; 17,5% (dezessete e meio por cento) para a aplicação com prazo de 361 (trezentos e sessenta e um) a 720 (setecentos e vinte) dias; e 15% (quinze por cento) para a aplicação com prazo de mais de 720 (setecentos e vinte) dias (art. 1º da Lei 11.033, e art. 65 da Lei 8.981). Estes prazos de aplicação devem ser contados da data em que os investidores efetuaram o investimento, até a data do resgate.

Não obstante, há regras especificas aplicáveis a cada tipo de investidor, conforme sua qualificação como pessoa física, pessoa jurídica, fundo de investimento, instituição financeira, sociedade de seguro, de previdência privada, de capitalização, corretora de títulos, valores mobiliários e câmbio, distribuidora de títulos e valores mobiliários, sociedade de arrendamento mercantil ou investidor estrangeiro, residente ou domiciliado no exterior, inclusive em países com tributação favorecida.

Os investidores pessoas físicas estão isentos do IRRF e do imposto de renda na declaração de ajuste anual com relação à remuneração produzida por CRI a partir de 1º de janeiro de 2005 (art. 3º, II, da Lei 11.033). Essa isenção, se estende ao ganho de capital auferido na alienação ou cessão deste ativo (parágrafo único do art. 55 da Instrução Normativa 1.585).

Os investidores, quando forem pessoas jurídicas isentas, terão seus rendimentos tributados exclusivamente na fonte, não sendo compensável com o imposto devido no encerramento de cada período de apuração (art. 76, II, da Lei 8.981). As entidades imunes estão dispensadas da retenção do IRRF desde que declarem por escrito esta sua condição de entidade imune à fonte pagadora (art. 71 da Lei 8.981, na redação dada pela Lei 9.065).

O IRRF, às alíquotas regressivas acima mencionadas, pago por investidores pessoas jurídicas tributadas pelo lucro presumido ou real é considerado antecipação, gerando o direito à compensação do montante retido com o imposto de renda devido no encerramento de cada período de apuração (art. 76, I, da Lei 8.981). O rendimento também deverá ser computado na base de cálculo do IRPJ e da CSLL.

As alíquotas do IRPJ correspondem a 15% (quinze por cento) e adicional de 10% (dez por cento), sendo o adicional calculado sobre a parcela do lucro real que exceder o equivalente a R\$240.000.00 (duzentos e quarenta mil reais) por ano: a alíquota da CSLL, para pessoas jurídicas, corresponde a 9% (nove por cento).

As carteiras dos fundos de investimento estão isentas do imposto de renda (art. 28, parágrafo 10, da Lei 9.532) e, para os fundos de investimento imobiliário, nos termos do art. 16-A, parágrafo 1º, da Lei 8.668, a isenção não abrange as aplicações financeiras, que estão sujeitas a imposto de renda na fonte, compensável com o imposto devido pelo investidor no momento das distribuições feitas pelo fundo. As aplicações de fundos de investimento imobiliário em CRI não estão sujeitas ao imposto de renda na fonte. Na hipótese de aplicação financeira em CRI realizada por instituições financeiras, sociedades de seguro, entidades de previdência complementar abertas, entidades de previdência privada fechadas, sociedades de capitalização, sociedades corretoras de titulos, valores mobiliários e câmbio, sociedades distribuidoras de títulos e valores mobiliários e sociedades de arrendamento mercantii, há dispensa de retenção na fonte e do pagamento em separado do imposto de renda sobre os rendimentos ou ganhos líquidos auferidos (art. 77, I, da Lei 8.981, na redação da Lei 9.065 e art. 5º da Lei 11.053). Não obstante a isenção de retenção na fonte, os rendimentos decorrentes de investimento em CRI por essas entidades, via de regra e à exceção dos fundos de investimento, serão tributados pelo IRPJ, à aliquota de 15% (quinze por cento) e adicional de 10% (dez por cento) e pela CSLL, à aliquota de 20% (vinte por cento).

Em relação aos investidores residentes, domiciliados ou com sede no exterior, aplica-se, como regra geral, o mesmo tratamento tributário cabível em relação aos investidores residentes ou domiciliados no País (art. 78 da Lei 8.981). Por sua vez, há um regime especial de tributação aplicável aos investidores externos cujos recursos adentrarem o País de acordo o com as normas e condições da Resolução CMN 4.373, e que não sejam residentes em país ou jurisdição com tributação

 $60<sub>l</sub>$ 

![](_page_60_Picture_1.jpeg)

favorecida. Nessa hipótese, os rendimentos auferidos pelos investidores estrangeiros estão sujeitos à incidência do imposto de renda à alíquota máxima de 15% (quinze por cento) (art. 81 da Lei 8.981, art. 11 da Lei 9.249, art. 16 da Medida Provisória 2.189-49).

Com base na legislação em vigor, será considerado pais ou jurisdição com tributação favorecida: (i) aquele que não tribute a renda ou que a tributam à alíquota inferior a 20% (vinte por cento), atualmente reduzido para 17% (dezessete por cento) para os países que estejam alinhados com os padrões internacionais de transparência fiscal conforme definido pela Instrução Normativa 1.530; e (ii) aquele cuja legislação não permita o acesso a informações relativas à composição societária de pessoas jurídicas, à sua titularidade ou à identificação do beneficiário efetivo de rendimentos atribuídos a não residentes. A Instrução Normativa 1.037 lista as jurisdições consideradas país ou jurisdição com tributação favorecida. Com relação aos investidores estrangeiros via Resolução CMN 4.373, estes ficam isentos do imposto de renda sobre os ganhos de capital auferidos: (i) em operações realizadas em bolsas de valores, de mercadorias, de futuros e assemelhadas, com exceção dos resultados positivos auferidos nas operações conjugadas que permitam a obtenção de rendimentos predeterminados, e (ii) nas operações com ouro, ativo financeiro, fora de bolsa (art. 81, parágrafos 1º e 2º, "b", da Lei 8.981). Outros rendimentos auferidos pelos investidores estrangeiros, não definido como ganho de capital (à exceção de dividendos, atualmente isentos no Brasil), sujeitam-se à incidência do imposto de renda à aliquota de (i) 10% (dez por cento), em relação a aplicações nos fundos de investimento em ações, operações de "swap" e operações realizadas em mercados de liquidação futura, fora de bolsa; e (ii) 15% (quinze por cento), nos demais casos, inclusive aplicações/operações financeiras de renda fixa, realizadas no mercado de balcão ou em bolsa (art. 81 da Lei 8.981 e art. 11 da Lei 9.249).

É prevista, aínda, alíguota zero de imposto de renda a esses investidores estrangeiros VIA Resolução CMN 4.373 sobre rendimentos proporcionados por CRI, a depender de alguns requisitos, todos cumulativos, a saber: (i) remuneração por taxa de juros prefixada, vinculada à índice de preço ou à Taxa Referencial - TR, vedada pactuação total ou parcial de taxa de juros pós-fixada; e (ii) prazo médio ponderado superior a 4 (quatro) anos (fórmula a ser definida pelo Conselho Monetário Nacional); (iii) vedação à recompra dos CRI pelo emissor (i.e., pela companhia securitizadora) ou parte a ele relacionada e o cedente ou originador (p.ex., instituição financeira) nos 2 (dois) primeiros anos após a emissão (salvo conforme regulamentação do Conselho Monetário Nacional); (iv) vedação à liquidação antecipada dos CRI por meio de resgate ou pré-pagamento (saivo conforme regulamentação do Conselho Monetário Nacional); (v) inexistência de compromisso de revenda assumido pelo comprador; (vi) se existente o pagamento periódico de rendimentos, realização no prazo de, no mínimo, 180 (cento e oitenta) dias; (vii) comprovação de que os CRI estejam registrados em sistema de registro, devidamente autorizado pelo Banco Central do Brasil ou pela CVM, nas respectivas áreas de competência (viii) procedimento simplificado que demonstre o compromisso de alocar os recursos captados no pagamento futuro ou no reembolso de gastos, despesas ou dívidas relacionados a projetos de investimento, inclusive os voltados à pesquisa, desenvolvimento e inovação (em forma a ser definida pelo Conselho Monetário Nacional); e (ix) o projeto de investimento deve ser capaz de demonstrar que os gastos, despesas ou dívidas passíveis de reembolso ocorreram em prazo igual ou inferior a 24 (vinte e quatro) meses da data de encerramento da oferta pública (art. 1º e parágrafo 1º-B, da Lei 12.431).

A mesma aliguota zero se estende também às cotas de fundos de investimento exclusivos para investidores não residentes que possuam no mínimo 85% (oitenta e cinco por cento) do valor do patrimônio líquido do fundo aplicado em CRI e outros titulos previstos no art. 1º da Lei 12.431. O percentual poderá ser de 67% (sessenta e sete por cento) nos dois primeiros anos a partir da oferta pública inicial das cotas constitutivas do patrimônio inicial do fundo.

Os fundos também deverão obedecer a requisitos adicionais, a merecer menção o requisito concernente à necessidade do fundo se enquadrar à composicão de carteira em até 180 (cento e oitenta dias) dias após sua constituição, ou em 90 (noventa) dias se apenas decidir se reenquadrar para gozar do tratamento tributário.

O regime privilegiado indicado acima não se aplica aos investimentos estrangeiros (Resolução CMN 4.373) oriundos de país ou jurisdição com tributação favorecida (conforme descrito acima), hipótese em que os investidores externos sujeitarse-ão às mesmas regras de tributação previstas para investidores residentes ou domiciliados no Brasil (art. 29, parágrafo 1º, da Medida Provisória 2.158-35, art. 16, parágrafo 2º, da Medida Provisória 2.189-49, art. 24 da Lei 9.430 e art. 8º da Lei 9.779, art. 1º, Lei 12.431 e art. 17, Lei 12.844). Haverá também incidência do IRRF à alíquota de 0.005% (cinco milésimos por cento), como antecipação, no caso de operações realizadas em bolsas de valores, de mercadorias, de futuros, e assemelhadas, no Brasil (art. 78 da Lei 8.981 c/c art. 2º, "caput" e parágrafo 1º, da Lei 11.033 e art. 85, i e II, da Instrução Normativa 1.585).

É responsável pela retenção do IRRF a pessoa jurídica que efetuar o pagamento dos rendimentos ou a instituição ou entidade que, embora não seja fonte pagadora original, faça o pagamento ou crédito dos rendimentos ao beneficiário final (art. 6º do Decreto-Lei 2.394, e art. 65, parágrafo 8º, da Lei 8.981).

No caso de CRI relacionados à captação de recursos destinados à implementação de projetos de investimento na área de infraestrutura, ou de produção econômica intensiva em pesquisa, desenvolvimento e inovação, considerados como prioritários na forma regulamentada pelo Poder Executivo federal, os rendimentos auferidos por pessoas físicas ou jurídicas residentes ou domiciliadas no País sujeitam-se à incidência do imposto sobre a renda, exclusivamente na fonte, às seguintes alíquotas: (i) 0% (zero por cento), quando auferidos por pessoa física; e (ii) 15% (quinze por cento), quando auferidos por pessoa jurídica tributada com base no lucro real, presumido ou arbitrado, pessoa jurídica isenta ou optante pelo Regime Especial Unificado de Arrecadação de Tributos e Contribuições devidos pelas Microempresas e Empresas de Pequeno Porte (Simples Nacional) (art. 2°, da Lei 12.431 e art. 17, Lei 12.844). Nos termos do parágrafo 7°, do art. 2°, da Lei 12.431, os rendimentos produzidos pelo CRI sujeitam-se à alíquota reduzida acima, mesmo que o valor captado não seja alocado no projeto de investimento relacionado, sem prejuízo das multas aplicáveis ao emissor e ao cedente dos créditos originários (art. 49, parágrafo 9°, da Instrução Normativa 1.585).

### Imposto Sobre Operações Financeiras

Imposto sobre Operações relativas a Títulos e Valores Mobiliários (IOF/Titulos): As operações com Certificados de Recebíveis Imobiliários estão sujeitas à aliquota zero de IOF, na forma do art. 32, parágrafo 2º, VI do Decreto 6.306, com sua redação alterada pelo Decreto 7.487.

Porém, a alíquota do IOF/Títulos pode ser majorada a qualquer tempo por ato do Poder Executivo, até o percentual de 1,50% (um inteiro e cinquenta centésimos por cento) ao dia, relativamente a operações ocorridas após este eventual aumento.

Imposto sobre Operações de Câmbio (IOF/Câmbio): Investimentos estrangeiros realizados nos mercados financeiros e de capitais de acordo com as normas e condições do Conselho Monetário Nacional (Resolução CMN 4.373) estão sujeitos à incidência do IOF/Câmbio à aliquota zero no ingresso e no retorno dos recursos (art. 15-B, inciso XVI e XVII do Decreto 6.306). Porém, a alíquota do IOF/Câmbio pode ser majorada até o percentual de 25% (vinte e cinco por cento), a qualquer tempo, por ato do Poder Executivo, relativamente a operações de câmbio ocorridas após esta eventual alteração.

### PIS e COFINS

As contribuições para o PIS e COFINS incidem sobre o valor do faturamento mensal das pessoas jurídicas, assim entendido, o total das receitas na sistemática não-cumulativa, por estas auferidas, independentemente de sua denominação ou classificação contabil.

O total das receitas compreende a receita bruta da venda de bens e servicos nas operações em conta própria ou alheia e todas as demais receitas auferidas pela pessoa jurídica, ressalvadas algumas exceções, como as receitas nãooperacionais, decorrentes da venda de ativo não circulante, classificados nos grupos de investimento, imobilizado ou intangível (arts. 2º e 3º da Lei 9.718, e art. 1º da Lei 10.637, e da Lei 10.833).

Os rendimentos em CRI auferidos por pessoas jurídicas não-financeiras, sujeitas a tributação pelo PIS e COFINS na sistemática não-cumulativa, por força do Decreto 8.426, estão sujeitas à aplicação das aliquotas de 0,65% para PIS e 4% para COFINS, sobre receitas financeiras (como o seriam as receitas reconhecidas por conta dos rendimentos em CRI). Se a pessoa jurídica for optante pela sistemática cumulativa, não haverá a incidência do PIS e da COFINS sobre os rendimentos em CRI, pois, nessa sistemática, a base de cálculo é a receita bruta, e não a totalidade das receitas auferidas (o que exclui a receita financeira). Sobre os rendimentos auferidos por investidores pessoas físicas, não há incidência dos referidos tributos.

Na hipótese de aplicação financeira em CRI realizada por instituições financeiras, sociedades de seguro, entidades de previdência complementar abertas, entidades de previdência privada fechadas, sociedades de capitalização, sociedades corretoras de títulos, valores mobiliários e câmbio, sociedades distribuidoras de títulos e valores mobiliários e sociedades de arrendamento mercantil, à exceção dos fundos de investimento, os rendimentos poderão ser tributados pela COFINS, à aliquota de 4% (quatro por cento); e pelo PIS, à aliquota de 0,65% (sessenta e cinco centésimos por cento).